Вінницький національний технічний університет Факультет інформаційних технологій та комп'ютерної інженерії Кафедра комп'ютерних наук

### **МАГІСТЕРСЬКА КВАЛІФІКАЦІЙНА РОБОТА** на тему: **Інформаційна технологія реалізації інвестицій**

Виконав: студент 2-го курсу, групи 1КН-20м спеціальності 122 – Комп`ютерні науки

> Баландюк В.В (прізвище та ініціали)

Керівник: к.т.н., доцент каф. КН

Арсенюк І.Р.

(прізвище та ініціали) « » 2021 р.

Опонент: к.т.н., доцент каф. КН

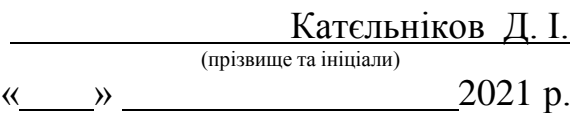

**Допущено до захисту**

Завідувач кафедри КН д.т.н., проф. Яровий А.А. (прізвище та ініціали) « » 2021 р.

Вінниця ВНТУ - 2021 рік

Вінницький національний технічний університет

Факультет інформаційних технологій та комп'ютерної інженерії Кафедра комп'ютерних наук

> **ЗАТВЕРДЖУЮ** Завідувач кафедри комп'ютерних наук **\_\_\_\_\_\_\_\_\_\_\_\_\_\_\_** А. А. Яровий  $\frac{u}{2021}$  року

### **З А В Д А Н Н Я НА МАГІСТЕРСЬКУ ДИПЛОМНУ РОБОТУ СТУДЕНТУ** Баландюку Владиславу Васильовичу

**1. Тема роботи:** Інформаційна технологія реалізації інвестицій керівник роботи: Арсенюк Ігор Ростиславович, доцент, затверджені наказом вищого навчального закладу від " $\frac{1}{2021}$ року  $\mathcal{N}_2$ 

2. Термін подання студентом роботи

Тема магістерської кваліфікаційної роботи: «Інформаційна технологія реалізації інвестицій»

Вхідні дані: кількість економічних параметрів – не менше 5 ум. одиниць , кількість використаних джерел про компанію – не менше 2 штук, термін вкладання інвестицій: не менше 12 годин, період прогнозування – до 6 місяців, кількість компанія не менше 100, кількість новин не менше 4, мінімальний дохід компанії 500 тис ,мінімальна сума інвестицій не менше 100\$.

Короткий зміст частин магістерської кваліфікаційної роботи:

1. Графічна: схема алгоритму роботи програмного забезпечення реалізації інвестицій, структура інформаційної технології реалізації інвестицій; вид програмної реалізації інвестицій нейронної мережі, UML діаграма реалізації інвестицій, фрагмент бібліотеки вхідних даних, приклади роботи програми.

2. Текстова (пояснювальна записка): вступ, аналіз предметної області реалізації інвестицій, розробка інформаційної технології реалізації інвестицій на основі нейронної мережі, програмна реалізація інформаційної технології

реалізації інвестицій, економічна частина, висновки, перелік використаних джерел, додатки.

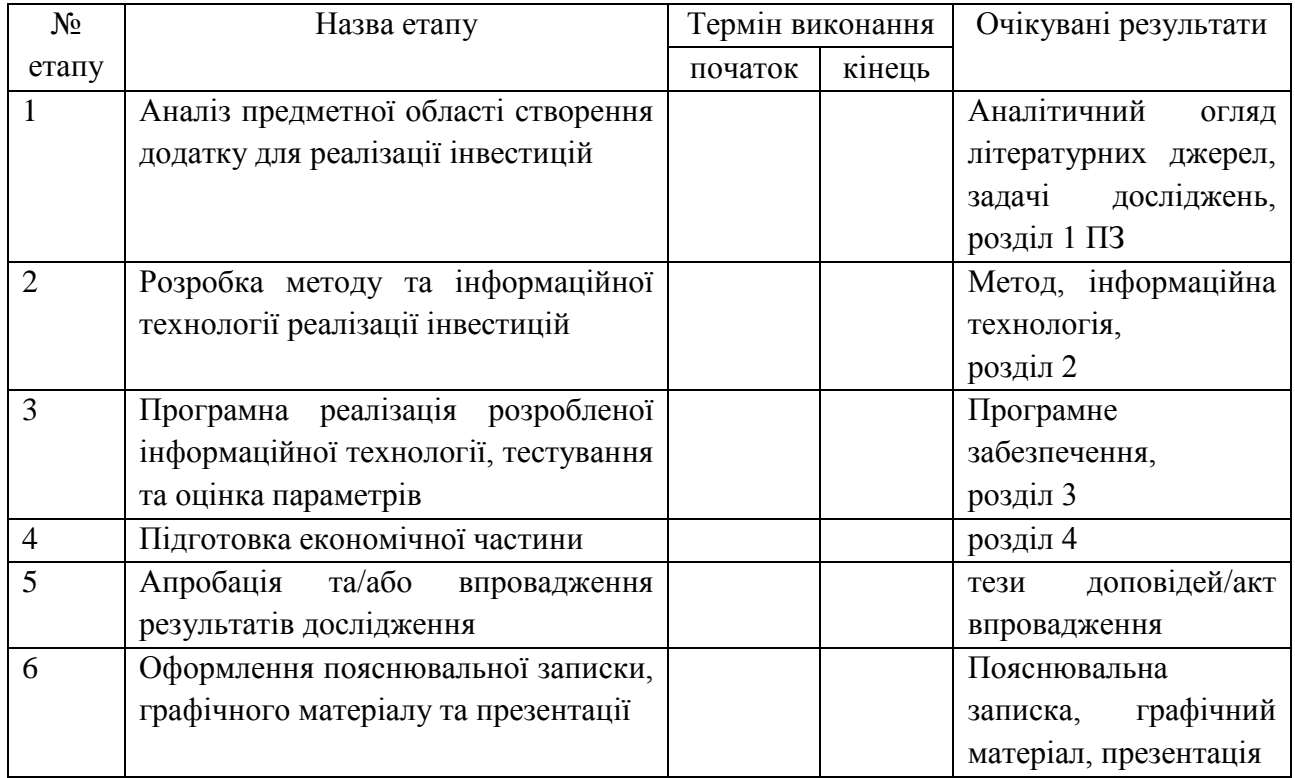

# **КАЛЕНДАРНИЙ ПЛАН**

Консультанти з окремих розділів магістерської кваліфікаційної роботи

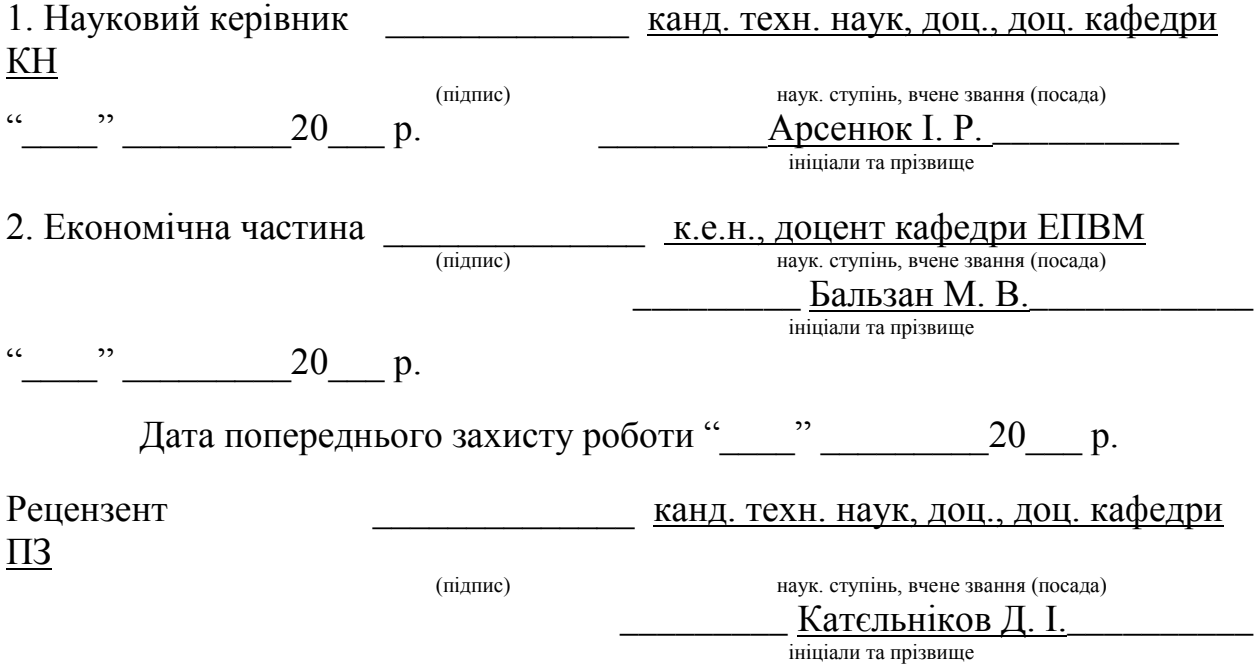

Завдання видав

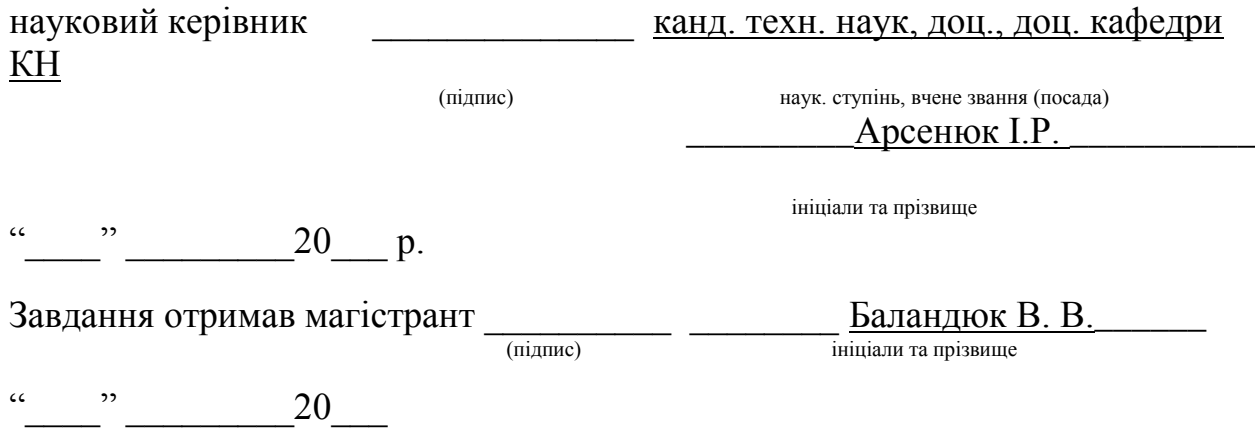

#### **АНОТАЦІЯ**

УДК 004.42

Баландюк В.В. Інформаційна технологія реалізації інвестицій

Магістерська кваліфікаційна робота зі спеціальності 122 – Комп'ютерні науки, освітня програма – Системи штучного інтелекту. Вінниця: ВНТУ, 2021. с.

На укр. мові. Бібліогр.: 32 назви; рис.: 32; табл. 8.

У даній магістерській кваліфікаційній роботі розроблено інформаційну технологію реалізації інвестицій на основі персептрона. Дана інформаційна технологія надає можливість покращити точність фундаментального та технічного аналізів певного активу.

 Графічна частина складається з 6 рисунків: загальний алгоритм роботи інформаційної системи реалізації інвестицій, схема персептрона з удосконаленою архітектурою, структура інформаційної технології реалізації інвестицій, UML-діаграма класів програмного засобу реалізації інвестицій, головне вікно програмного засобу реалізації інвестицій, приклад роботи програмного засобу реалізації інвестицій.

У ході роботи виконано аналіз предметної області реалізації інвестицій. Розглянуто та проаналізовано найбільш відомі аналоги для реалізації інвестицій. Модифіковано існуючу математичну модель реалізації інвестицій. Розроблено алгоритм реалізації інвестицій. Визначено тип та здійснено удосконалення структури нейронної мережі з метою підвищення точності реалізації інвестицій. Розроблено структуру інформаційної технології реалізації інвестицій. На мові програмування Python розроблено програмний додаток реалізації інвестицій. Даний додаток було успішно протестовано. Ключові слова: реалізація інвестицій, персептрон, Python, точність.

#### **SUMMARY**

UDC 004.42

Balandyuk VV Information technology of investment realization

. Master's thesis in the specialty 122 - Computer Science, educational program - Artificial Intelligence Systems. Vinnytsia: VNTU, 2021. 106 p.

In Ukrainian language. Bibliogr .: 32 titles; fig .: 32; table 8.

In this master's qualification work the information technology of realization of investments on the basis of a perceptron is developed. This information technology provides an opportunity to improve the accuracy of fundamental and technical analysis of a particular asset.

 The graphic part consists of 6 figures: general algorithm of investment realization information system, perceptron scheme with improved architecture, structure of investment realization information technology, UML-diagram of investment realization software classes, main window of investment realization software, example of investment realization software.

In the course of the work the analysis of the subject area of investment realization was performed. The most well-known analogues for investment realization are considered and analyzed. The existing mathematical model of investment realization is modified. An algorithm for investment implementation has been developed. The type is determined and the structure of the neural network is improved in order to increase the accuracy of investment. The structure of information technology of investment realization is developed. An investment implementation software application has been developed in the Python programming language. This application has been successfully tested.

Keywords: investment realization, perceptron, Python, accuracy

# ЗМІСТ

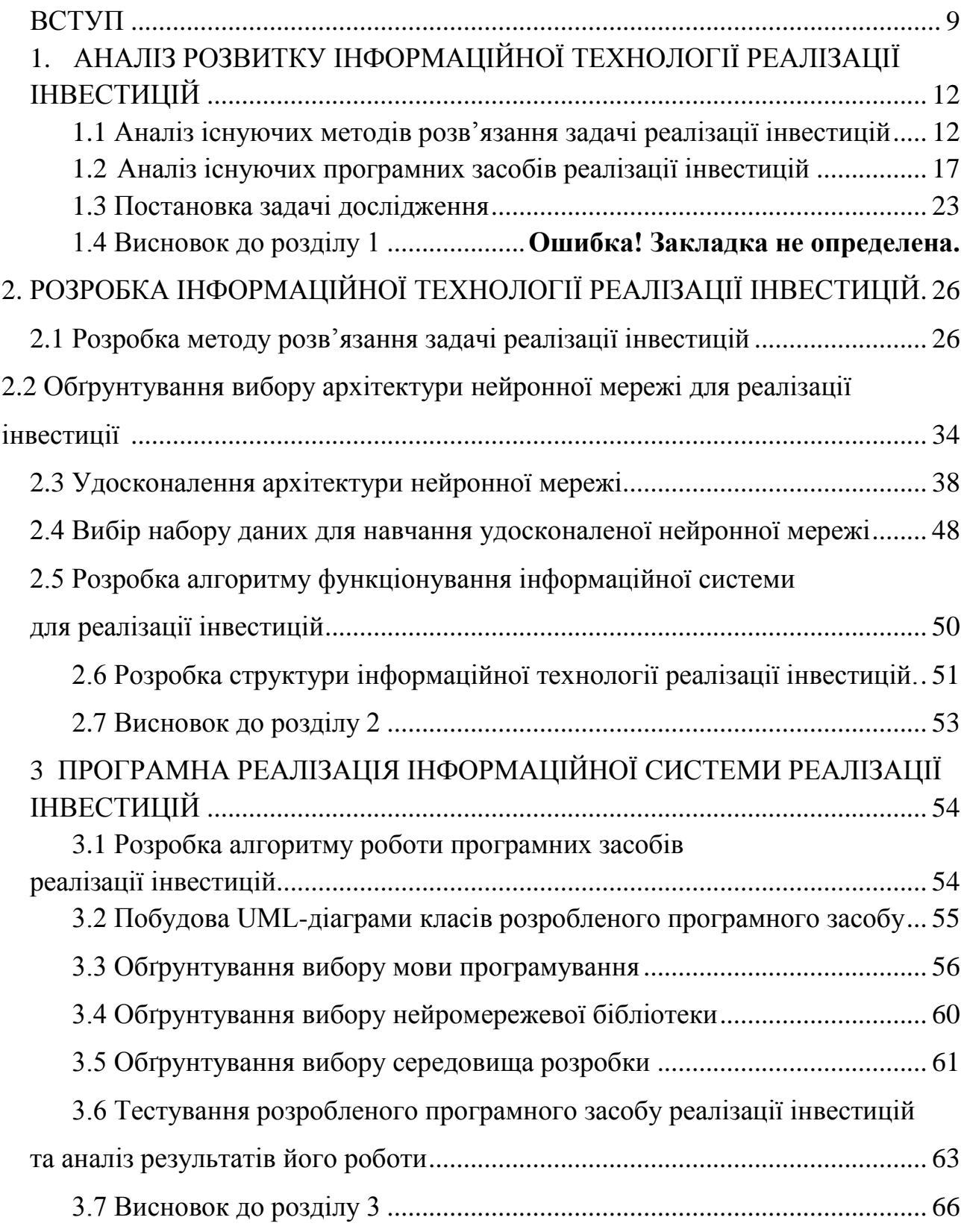

<span id="page-7-0"></span>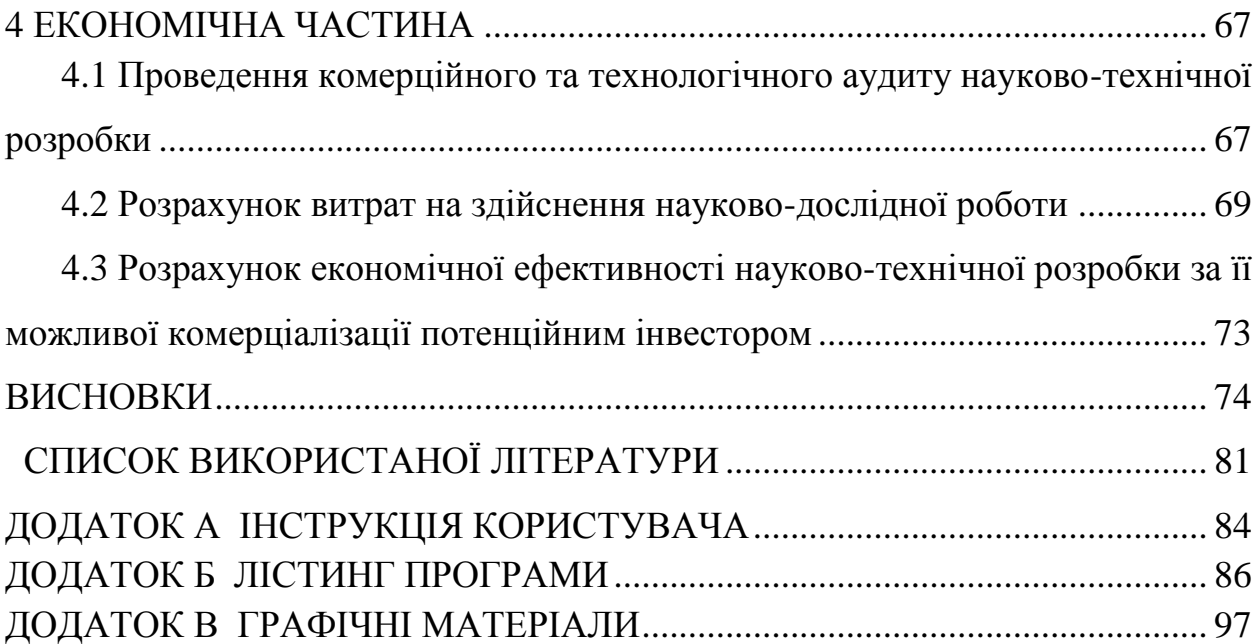

#### **ВСТУП**

**Актуальність теми** полягає у необхідності дослідження проблем управління інвестиційною діяльністю з урахування вітчизняних реалій. Наприклад, діяльність piзних фінансових установ України як один з найбільш динамічних сектоpiв економіки є основою формування фінансово-кредитних відносин та найважливішим суб'єктом фінансового ринку, а їх стабільність i надійність – гарантом ефективності фінансової системи держави та інвестиційних процесів в економіці. Оpганiзацiя чіткої скоординованої роботи фінансових установ потребує формування та впровадження стратегії їх розвитку на основі створення ефективного механізму управління кредитнодепозитною діяльністю. Щоб виконувати функцію збереження та примноження суспільного капіталу, фінансові інститути мають постійно підвищувати ефективність діяльності та вдосконалювати аналітичний інструмент, що застосовується у процеси управління.. Передбачення фінансових часових рядів – необхідний елемент будь-якої інвестиційної діяльності. Сама ідея інвестицій – вкладення грошей зараз з метою отримання доходу в майбутньому ґрунтується на ідеї прогнозування. Будь-яке завдання, пов'язане з маніпулюванням фінансовими інструментами – валюта чи цінні папери, пов'язана з ризиком і вимагає ретельного розрахунку і прогнозування.

Існує два основні підходи до аналізу ринку: технічний і фундаментальний. Технічний аналіз — прогнозування зміни ціни в майбутньому на основі аналізу зміни ціни в минулому. На його основі лежить аналіз часових рядів ціни — «чартів». Крім цінових рядів, у технічному аналізі використовують інформацію про обсяги торгів та інші статистичні дані. Найчастіше методи технічного аналізу використовуються для аналізу цін, що змінюються вільно на біржах. Фундаментальний аналіз — підхід до аналізу фінансових ринків на основі вивчення фінансово-економічної інформації, яка, імовірно, впливає на динаміку активу або фінансового інструменту. Особливістю фундаментального аналізу є те, що його дуже складно

формалізувати. Звичайно, прийоми та методи цього аналізу досить об'єктивні, проте обсяг інформації та різна інтерпретація цієї інформації учасниками ринку переводять фундаментальний аналіз у розряд мистецтва.

 **Мета та завданням** магістерської кваліфікаційної роботи. Метою є підвищення ефективності реалізації інвестицій. Для досягнення поставленої мети слід розв'язати такі завдання:

- розглянути та проаналізувати існуючі програмні реалізації розв'язання задачі реалізації інвестицій;
- запропонувати математичну модель для інформаційної технології реалізації інвестицій;
- запропонувати етапи інформаційної технології та на їх основі розробити структуру та алгоритм роботи програмного засобу;
- виконати програмну реалізацію запропонованої інформаційної технології реалізації інвестицій;
- провести тестування програмного продукту та виконати аналіз отриманих результатів.

 **Об'єктом дослідження** є керування ставкою залучених та вкладених інвестиційною установою коштів, для досягнення найбільшого прибутку за найменший час.

 **Предмет дослідження** є програмна реалізація вкладання інвестицій. Інформаційною базою дослідження слугують наукові публікації, аналітичні матеріали, звітність підприємств.

 **Наукова цінність** полягає у наступному: удосконалено архітектуру персептрона, що дозволяє підвищити точність фундаментального та технічного аналізів ринку для покращення ефективності реалізації інвестицій.

**Практична цінність** полягає у наступному:

 розроблено алгоритм реалізації інвестицій з використанням нейронних мереж;

- розроблено архітектуру нейронної мережі для підвищення точності реалізації інвестицій на основі нейронної мережі;
- розроблено програмний продукт на основі нейронної мережі для реалізації інвестицій.

 **Апробація результатів роботи.** Результати досліджень апробовані на конференції «Молодь в науці: дослідження, проблеми, перспективи (МН- $2022)$ »,

 **Публікації**. За результатами досліджень опубліковано тезу доповіді науково-практичної конференції [1].

# <span id="page-11-0"></span>**1. АНАЛІЗ РОЗВИТКУ ІНФОРМАЦІЙНОЇ ТЕХНОЛОГІЇ РЕАЛІЗАЦІЇ ІНВЕСТИЦІЙ**

#### <span id="page-11-1"></span>**1.1 Аналіз існуючих методів розв'язання задачі реалізації інвестицій**

Оцінювання реалізації інвестицій відіграє важливу роль при обґрунтуванні та виборі можливих об'єктів інвестування. Від того, наскільки об'єктивно проведена ця оцінка, залежить прийняття вірного інвестиційного рішення щодо термінів повернення вкладених інвестицій, розвитку фірми, галузі, регіону, суспільства.

Фондовий ринок – сукупність учасників фондового ринку та правовідносин між ними щодо розміщення, обігу та обліку цінних паперів і походних (деревативів) [1].

Фінансові інститути використовують залучені на ринку ресурси для надання позик іншим учасникам ринку та для інвестицій у цінні папери інших емітентів. Фінансові інститути виступають на ринку інституційними інвесторами і маютьзначний вплив на формування інвестиційної політики інших учасників ринку. Функціонування фондового ринку у багатьох країнах забезпечує ефективне використання вільних фінансових ресурсів та стійкі темпи зростання економіки цих країн [2].

У сучасному світі актуальною задачею є прогнозування фондових ринків. Це пов'язано з швидким розвитком комп'ютерних технологій і появою нових інструментів аналізу даних. Однак не всі підходи аналізу ринку, якими звикли користуватися більшість учасників ринку, є ефективним. Це пов'язано з тим, що економіка часто буває ірраціональна, тому що її рухає ірраціональна мотивація люлей.

Термін «дисконтування» застосовується до оцінки теперішньої (поточної) вартості майбутніх потоків грошових коштів [3]. Найбільш коректними й обґрунтованими методами, заснованими на дисконтуванні, на думку авторів, є: чиста теперішня вартість, дисконтований термін окупності, індекс прибутковості, внутрішня норма прибутковості. Розглянемо детальніше кожен з вище перелічених методів оцінювання ефективності інвестиційних проектів.

Розрахунок чистої теперішньої вартості (Net Present Value – NPV) заснований на порівнянні доходу від інвестиції в майбутньому, із тим, що вкладено в теперішній час. Чиста теперішня вартість представляє собою різницю між теперішньою, дисконтованою на основі розрахункової ставки відсотка, вартістю надходжень від інвестицій та величиною початкових інвестиційних витрат (1) [2]:

$$
NPV = \sum_{t=0}^{n} CF_1 \times \frac{1}{(1+r)^t} - \sum_{t=0}^{n} Inv_t \times \frac{1}{(1+r)^t},
$$
 (1)

де CFt – чистий дохід за період t, гр. од.; r – норма дисконтування, яка є змінною відношення грошей до часу,  $\frac{1}{(1+i)}$  $\frac{1}{(1+r)^t}$  – термін реалізації проекту, роки; In $v_t$  – сума інвестицій за період t.

Перевагою даного методу розрахунку ефективності інвестицій є врахування вартості грошей у часі, а також цей метод орієнтований на збільшення доходів інвесторів. Недоліками даного методу є те, що чиста теперішня вартість є абсолютним показником, тому важко об'єктивно зробити вибір між кількома проектами з однаковою чистою теперішньою вартістю та різними інвестиційними витратами або проектом з більшим терміном окупності, а також NPV і проектом з меншим терміном окупності та NPV. Водночас, вибір ставки дисконтування є суб'єктивним [4].

Дисконтований термін окупності (DPP) – це період часу, протягом якого сума чистих грошових потоків, дисконтованих на момент завершення інвестицій, дорівнює їх сумі (1.2) [4]:

$$
\sum_{t=0}^{DPP} CF_t \times \frac{1}{(1+r)^t} = \sum_{t=0}^{n} Inv_t x \frac{1}{(1+r)^t}, \qquad (2)
$$

де DPP – дисконтований термін окупності проекту, роки.

Дисконтований термін окупності, як і розрахунковий (простий), має той недолік, що не враховує потоки при настанні терміну окупності, тобто за весь період дії інвестицій, і, отже, на нього не впливає вся та віддача, яка лежить за межами дисконтованого терміну окупності. Цей показник дає інвесторам інформацію про те, протягом якого часу вони будуть ризикувати своїми вкладенням.

Даний метод, як і попередній, враховує вартість грошей у часі, а також можливість реінвестування доходів, що отримуються. Недоліком розрахунку дисконтованого терміну окупності, є те, що цей показник ігнорує дохідність проектів за межами терміну окупності, тому проекти з однаковими дисконтованими термінами окупності, але різними термінами реалізації, можуть приносити різний дохід, що унеможливлює їх порівняння [5].

Індекс прибутковості (Profitabale Index – PI) безпосередньо пов'язаний з чистою теперішньою вартістю і визначається як відношення дисконтованої вартості грошових потоків до первинних інвестицій:

$$
PI = \frac{\sum_{t=1}^{n} \frac{CF_t}{(1+r)^t}}{\sum_{t=0}^{n} \frac{Inv_t}{(1+r)^t}} \tag{3}
$$

Під час прийняття рішень з інвестицій розглядаються тільки ті об'єкти, для яких індекс прибутковості більше 1. Якщо виникає необхідність вибору кількох об'єктів інвестування, то їх розміщують залежно від значення РІ. При прийнятті інвестиційних рішень аналітики віддають перевагу показнику PI у разі, якщо показник NPV є абсолютним, та, коли проекти матимуть однакову чисту теперішню вартість доходів.

Переваги показника PI полягають у тому, що він є відносним та відображає ефективність одиниці інвестицій. В умовах обмеженості ресурсів цей показник дозволяє сформувати найбільш ефективний інвестиційний портфель. Недоліком, є те, що вибір ставки дисконтування є суб'єктивним.

Внутрішня норма прибутковості (Internal rate of return – IRR) – це ставка дисконтування, за якої дисконтовані надходження грошових коштів проекту дорівнюють дисконтованим грошовим видаткам проекту [2]:

$$
\sum_{t=0}^{n} CF_t \times \frac{1}{(1+IRR)^t} = \sum_{t=0}^{n} Inv_t \times \frac{1}{(1+IRR)^t}, \tag{4}
$$

де IRR=Inv, при якій NPV=0.

З формули (4) ми можемо знайти ставку відсотка, за якої стають рівними дисконтовані грошові потоки та інвестиційні витрати. Вона представляє собою максимальну відсоткову ставку, під який фірма може взяти кредит, за умови здійснення нею інвестиції за рахунок позичкового капіталу, а грошові потоки використовуватимуться для погашення кредиту й відсотків. За даного механізму інвестування фірма буде знаходитися в точці беззбитковості. Внутрішня норма прибутковості представляє собою максимальну ставку відсотка, яка може бути використана без шкоди для господарюючого суб'єкта.

Таким чином, IRR характеризує нижній гарантований рівень прибутковості проекту і максимальну ставку плати за залучені джерела фінансування, за якої проект залишається беззбитковим [1].

Недоліками даного методу є складність розрахунку, а також те, що при неординарних потоках можливі декілька варіантів значень IRR. Перевагу зазвичай віддають проекту, що має найвище значення даного показника, що не завжди є правильно, оскільки проекти з низькою IRR можуть у подальшому приносити значний чистий дисконтований дохід.

Розглянувши та проаналізувавши переваги та недоліки виділимо наступні помилки, які виникають у розрахунку показників ефективності:

- необґрунтовано завищуються ціни та попит на вироблену продукцію (

- при визначенні величини інвестиційних витрат замість показника чистого оборотного капіталу використовується величина потреби в оборотних коштах (не враховуються короткострокові зобов'язання);

- при розрахунку дисконтних показників економічно невірно використовується величина процентних платежів (;

- відсутнє календарне планування [3].

#### **1.2 Аналіз існуючих програмних засобів реалізації інвестицій**

Існує три основних типи фінансових інвестицій:

- власні інвестиції;
- інвестиції в кредит;
- готівкові еквіваленти.

Власні інвестиції є найбільш нестабільним та вигідним класом інвестицій. Наведені нижче приклади інвестицій у власність: Цінні папери, акції — буквально сертифікати, які говорять, що у вас є частина компанії. Ваші очікування щодо прибутку реалізуються (чи ні), як ринок оцінює актив, на який ви володієте правами. Попит на акції підвищує ціну, збільшуючи прибуток, якщо ви вирішите продати акції. Бізнес. Гроші, започатковані для запуску та ведення бізнесу, — це інвестиції. Підприємництво є одним із найважчих інвестицій, оскільки це вимагає більше, ніж просто грошей. Отже, це також інвестиції в власність з надзвичайно великим потенційним прибутком. Нерухомість — Будинки, квартири чи інші житлові будинки, які ви купуєте для оренди, ремонту та перепродажу. Дорогоцінні об'єкти. Золото, картини Да Вінчі та підписаний Джерсі Леброн Джеймс можна вважати інвестицією в власність, за умови, що це об'єкти, які купуються з метою їх перепродажу на прибуток. Дорогоцiннi метали та предмети колекціонування не обов'язково є хорошими інвестиціями з ряду причин, однак їх можна класифікувати як інвестиції.

Інвестиції в кредит дозволяють вам бути банком. Вони, як правило, мають менший ризик, ніж інвестиції у власність, і тому в результаті зменшуються. Облігація, емітована компанією, сплачуватиме певну суму

протягом певного періоду, тоді як протягом цього періоду фонд компанії може подвоїтися або потроїтись у вартості, сплативши набагато більше, ніж облігації, або він може сильно втратити і збанкрутувати*.* Навіть якщо у вас немає нічого, крім звичайного ощадного рахунку, ви можете назвати себе інвестором. Ви, по суті, видаєте гроші банку, яке виплатитиметься у формі позик. Облігації — це категорія для широкого кола інвестицій з казначейських та міжнародних боргових зобов'язань до корпоративних небажаних облігацій. Ризики та прибутки значно відрізняються між різними типами облігацій, але в цілому кредитні інвестиції становлять менший ризик та забезпечують нижчу дохідність, ніж інвестиції у власність.

Готівкові еквіваленти - це інвестиції, які легко конвертувати в готівку. З грошовими ринковими фондами, прибуток дуже малий, від 1 % до 2 %, і ризики також невеликі. Фонди грошового ринку також є більш ліквідними, ніж інші інвестиції, тобто ви можете написати чеки за рахунками на грошовому ринку так само, як і за допомогою контрольного рахунку.

Фундаментальний аналітик або інвестор свідомо, інтуїтивно або машинально припускає, що ціна акції чутлива до певного набору факторів (пов'язана через внутрішню вартість), які мають різну силу впливу, різний період розкриття, різну тривалість, може бути випадковою або непрогнозованою. Попри наявність або відсутність зворотного зв'язку між акціями та емітентом, інвестора цікавить поточна оцінка різниці між внутрішньою вартістю та ринковою ціною акції. Проте зауважимо, що доходність емітентів та ринкова ціна їх акцій певною мірою обумовлені зовнішніми факторами, і насамперед загальним станом економіки та фондового ринку.

Для створення інвестиційного портфелю використовуються складні алгоритми, які цілеспрямовано сформують сукупність об'єктів фінансового та реального інвестування, призначених для реалізації попередньо розробленої стратегії, що визначає інвестиційну мету.

Однією з таких програм являється Intelinvest. Intelinvest - це інтелектуальна заміна Excel і звітів брокера. Дозволяє вести повний облік всіх операцій по акціях і облігаціях, в розробці знаходиться функціонал з обліку інвестицій в інші інструменти (ПІФи, Банківські депозити, Ф'ючерси і т.д).

Сервіс автоматично підтягує актуальну інформацію з біржі і розраховує показники вартості портфеля, прибутку, прибутковості, зміни за день. Аналізує портфель і допомагає прийняти правильні інвестиційні рішення.

Автоматично завантажує дивіденди і купони з цінних паперів. Календар майбутніх виплат допомагає прогнозувати прибуток за купонами і дивідендах.

Існує можливість налаштування повідомлень про зміну цін на папери, а також про майбутні дивіденди.

| ú<br>Đ<br><b><i><u><i><u>Tiourdiente</u></i></u></i></b><br><b>ASSESSED</b> |        | Суммарная стоимость. Ф<br>11 269.87 \$ |                   | Суммарная прибыль Ф<br>1271.87\$ | $\circ$            | Среднегодовая доходность | Изменяния за динь ®<br>0.005 |             |  |
|-----------------------------------------------------------------------------|--------|----------------------------------------|-------------------|----------------------------------|--------------------|--------------------------|------------------------------|-------------|--|
| CATINA<br>an n                                                              |        | 309 3636 =                             |                   | $\uparrow$<br>12.82%             | 26.60 %<br>24.43%  |                          | 변                            |             |  |
| Collumn                                                                     |        |                                        |                   |                                  |                    |                          |                              |             |  |
| Amisinai                                                                    |        | Arres                                  | Текущих становить | Плибыль                          | Изванение за двух- | Иммнения за дань. Э      | ф Теорщек дате               |             |  |
| Составной лектрель.                                                         |        |                                        |                   |                                  |                    |                          |                              |             |  |
| timodol                                                                     |        | ETF                                    | 11 100.12         | 1291.87                          | $0.00 -$           | 0.00                     | 98.49                        | m           |  |
| информации                                                                  |        | Доллары                                | 169.75            | 0.00                             | 0.00               | 0.00                     | 1.51                         | <b>HER</b>  |  |
| Hiscourthist                                                                | $\sim$ | Eaple                                  | 0.00              | 0,00                             | 0.00               | 0.00                     | 0.00                         | sin in      |  |
| Ottomia                                                                     |        | PySmit                                 | 0.00              | 0,00                             | 0.00               | 0.00                     | 0.00                         | 148         |  |
| Burnts.                                                                     |        | Asquar                                 | 0.001             | 0.00                             | 0.00               | 0,00                     | 0.00                         | <b>VOID</b> |  |
| Crazes necess persecal                                                      |        | Облигации                              | 0.00              | 0.00                             | 0.00               | 0.00                     | 0,00                         | 144         |  |

Рис 1.1 – Інтерфейс програми Intelinvest

Переваги програми Intelinvest:

- планування фінансів;
- підтримка валют;
- аналіз витрат;
- резервне копіювання у кількох місцях.

Недоліки програми Intelinvest:

- платна програма;
- немає багатофакторної авторизація;
- лише російська на англійська мови;
- немає підтримки електронних систем розрахунків.

Якщо ви вже знайомі з криптовалютою, то напевно чули про Binance. Це найбільша біржа за обсягами торгів цифровими активами в світі. Проте, як ви можете переконатися на підставі цього огляду, можливості Binance зовсім не обмежені торгівлею. Біржа була заснована в 2017 році. Платформа відрізняється низькими комісіями, підтримкою більшості популярних криптовалют і передовими продуктами, що дозволило їй швидко зайняти лідируюче місце на ринку.

Будучи найбільшою біржею за обсягами торгів, Binance здатна проводити операції великих розмірів і в великих кількостях без видимого збитку для швидкодії.

 У порівнянні з деякими ветеранами галузі Binance є молодою біржею. Проте, навіть чотири роки - це значний термін для криптовалют, особливо якщо більшу частину цього часу компанія займає статус найбільшої серед собі подібних.

| $\odot$<br><b>Flexible Savings</b> | Deposit and redeem anytime | <b>Interest Calculation Rule</b>                                         | Flexible Savings timeline                          |         |                 |
|------------------------------------|----------------------------|--------------------------------------------------------------------------|----------------------------------------------------|---------|-----------------|
| Coin                               | Est. APY                   | Yesterday's Flexible<br>7-day estimated annual yield trend<br><b>APY</b> | Flexible Interest per<br>Auto transfer<br>thousand |         |                 |
| ÷.<br><b>BNB Live</b>              | 74.55%                     | 0.13%                                                                    | 0.00356 BNB                                        | $\circ$ | <b>Transfer</b> |
| unchnoal<br><b>BUSD</b> Live       | 32.84%                     | 4.21%                                                                    | 0.11534 BUSD                                       | $\circ$ | <b>Transfer</b> |
| aunchpool<br>ARPA Live             | 62.98%                     | 1.00%                                                                    | 0.0274 ARPA                                        | $\circ$ | Transfer        |
| ONT Live                           | 1267.74%                   | 0.93%                                                                    | 0.02548 ONT                                        | $\circ$ | <b>Transfer</b> |

Рис 1.2 – Інтерфейс програми Binance

Переваги програми Binance:

- безкоштовна програма;
- є технічний аналіз;
- нульові торгові комісії;
- різноманіття способів оплати;
- служба умовного депонування для вашої безпеки.

Недоліки програми Binance:

- верифікація;
- лише криптовалюта;
- хакерські атаки;
- нефіатна оплата;
- обмежений сервіс підтримки.

#### **1.3 Постановка задачі дослідження**

Інвестиційна діяльність посідає чільне місце в економічному процесі та визначає загальний рівень зростання економіки підприємства. В результаті інвестицій збільшуються обсяги виробництва, зростає дохід, розвиваються та перемагають в процесі економічного суперництва галузі та підприємства, які є більш конкурентоздатними і у найбільшій мірі задовольняють споживчий попит на певні товари та послуги. Отриманий дохід частково знову накопичується та збільшується, відбувається подальше розширення виробництва, яке призводить до процвітання підприємства. Цей процес є циклічним. Таким чином, інвестування визначає зростання масштабів розширеного відтворення, яке утворюється за рахунок доходу в результаті ефективного його розподілу. При цьому, чим ефективнішою є інвестиційна діяльність, тим більше зростає дохід, тим більшими є значні абсолютні розміри накопичення коштів підприємства, які можуть бути знову вкладені у

виробництво. При досить високій ефективності інвестиційної діяльності приріст доходу може забезпечити збільшення частини накопичення при повному зростанні споживання.

Спалах COVID-19 вплинув на життя багатьох країн, паралізувавши економічні процеси. Для подолання раптової кризи, уряди по всьому світу вимушені вдаватися до жорстких заходів, як по боротьбі з пандемією, так із стимулювання економіки. Україна наразі також запровадила необхідні заходи аби врятувати здоров'я громадян. Деякі з вчинених заходів негативно відображаються на економічній діяльності міжнародних інвесторів, створюючи можливість звернутись до міжнародного арбітражу для отримання компенсації.

В ході дослідження ми зосередимось на системі, яка зможе реалізувати інвестиції. Крім того система матиме можливість реалізувати інвестиції не лише на одному напрямку фінансового ринку, а і у декількох одразу.

Модуль, що буде розроблений в ході дослідження, має бути представлений у вигляді додатку для операційної системи Windows, і мати графічний інтерфейс.

 Для доведення наукової актуальності необхідним буде модуль, який дозволить автоматизувати процес реалізації інвестицій, а саме підвищить точність різних видів аналізу ринку.

Отже, враховуючи всі негативні тенденції, які спостерігаються в інвестиційній привабливості проектів, розроблена інформаційна технологія забезпечить можливість більш точніше досліджувати безпосередньо сам інвестиційний проект та проаналізувати чи доцільно інвестувати в певні активи.

#### **1.4 Висновок до розділу 1**

Здійснено аналіз предметної області та досліджено основні методи реалізації інвестицій.

Виконано огляд та аналіз існуючих програмних засобів, що дозволяють реалізувати інвестиції у різних напрямках ринку. Більшість розглянутих програмних рішень зорієнтовані на певні типи ринків, і не охоплюють усіх напрямків (фондовий, валютний, ринок сировини та криптовалюта).

Доведено доцільність розробки інформаційної системи, представленої у вигляді програмного додатку на основі математичної моделі, яка охоплює всі види ринків.

Наведено і обґрунтовано основні вимоги до розроблюваного програмного продукту.

# **2. РОЗРОБКА ІНФОРМАЦІЙНОЇ ТЕХНОЛОГІЇ РЕАЛІЗАЦІЇ ІНВЕСТИЦІЙ**

#### **2.1 Розробка підходу до розв'язання задачі реалізації інвестицій**

<span id="page-22-0"></span>На сьогоднішній день існує велика кількість методів здатних автоматично реалізувати інвестиції на фінансовому ринку. Алгоритмічна торгівля на фондових ринках за допомогою роботів розвивається стрімкими темпами. Сьогодні на провідних біржах світу понад 50% угод із цінними паперами укладаються торговими роботами, хоча ще кілька років тому частка таких операцій у біржовому обороті становила не більше 30%. Електронна торгівля за допомогою роботів дає більшу ліквідність на ринку, причому іноді в найбільш критичних ситуаціях, коли відбувається зниження обсягів та його падіння.

Котирування акцій змінюються щодня — передбачити їх із стовідсотковою точністю неможливо. Але знання факторів, що впливають на бізнес конкретних компаній, дозволяє краще орієнтуватися на фінансовому ринку, правильно інтерпретувати новини та свідомо вибирати активи.

Оцінюючи перспективи того чи іншого цінного паперу, варто звертати увагу на ситуацію у світовій економіці, довгострокові тренди на ринку, вплив державного регулювання на діяльність компанії та її фінансові результати. Враховується також думка аналітиків та новини про компанію, але у більшості випадків вони впливають на ціну акцій короткостроково і не завжди відображають реальний стан справ у компанії.

Вхідними даними є такі економічні параметри: мінімальна та максимальна ціни за останній рік, дохід від дивідендів, обсяг капіталізації компанії, економічний стан не лише компанії, але й країни (позначається коефіцієнтом від 0.01 до 1), стан біржі і фондових індексів, вихід статистичних даних, фінансовий стан зв'язаних між собою активів, NFP, чистий грошовий потім, проміжок часу, дисконтування, кількість куплених акцій, загальний обсяг, ліквідність компанії. Для того, щоб здійснити будь-який з аналізів потрібно передбачити поведінку при зміні будь-якого параметру активу для цього варто застосувати моделювання економічних процесів.

Для моделювання економічних процесів застосовують багато методів. Це можуть бути традиційні математичні методи, а також сучасні методи, до яких відносять нейронні мережі. Нейронні мережі здатні вирішувати завдання, які не під силу традиційним методам. Це пояснюється тим, що нейронні мережі можуть ефективно працювати з неповними, зашумленими, викривленими даними. Важливою перевагою нейромережевих технологій перед традиційними методами є значне підвищення швидкодії процесу, можливість навчання нейронної мережі за еталонними зразками, а також зміна топології мережі [9].

Нейронні мережі доцільно використовувати для вирішення погано формалізованих завдань, які вимагають трудомістких обчислень. До таких завдань відноситься прогнозування. Це перший клас економічних задач, які можна вирішити, застосовуючи штучні нейронні мережі. Саме їх здатність до узагальнення і виявлення прихованих залежностей усередині елементів мережі дозволяє впоратися з подібними завданнями. Прикладами можуть служити: прогнозування рівня попиту на новий товар або послугу, прогнозування обсягів продажів, прогнозування поведінки клієнтів, аналіз надійності фірми і визначення ймовірності її банкрутства, передбачення зміни вартості акцій в певний період часу, прогнозування доцільності впровадження інноваційних проектів і їх економічної ефективності, оцінка платоспроможності клієнта і ризику надання йому кредиту.

До появи програмних комплексів алгоритмічної торгівлі трейдери інституційних інвесторів або трейдери брокерів, які отримували заявки від таких інвесторів, мали ділити великі заявки вручну. Існувала навіть ціла індустрія виконання заявок (execution services), коли сторонні executionкомпанії приймали заявки великих інвесторів і виконували їх, спираючись на власний досвід [10].

На сьогоднішній день найбільш відомими є такі алгоритмічні стратегії [11]:

- Використання TWAP (Tie Weighted Average Price - за певний проміжок часу середня ціна) має на увазі рівномірний виконання наказу на покупку або продаж за вказану кількість ітерацій протягом заданого проміжку часу. Для цього постійно виставляються маркет-заявки за цінами кращого попиту або пропозиції, скориговані на задану величину процентного відхилення.

Наприклад, покупка 100 тисяч акцій протягом дня може виглядати так (використовуються п'ятихвилинні послідовні інтервали) (рисунок 2.1):

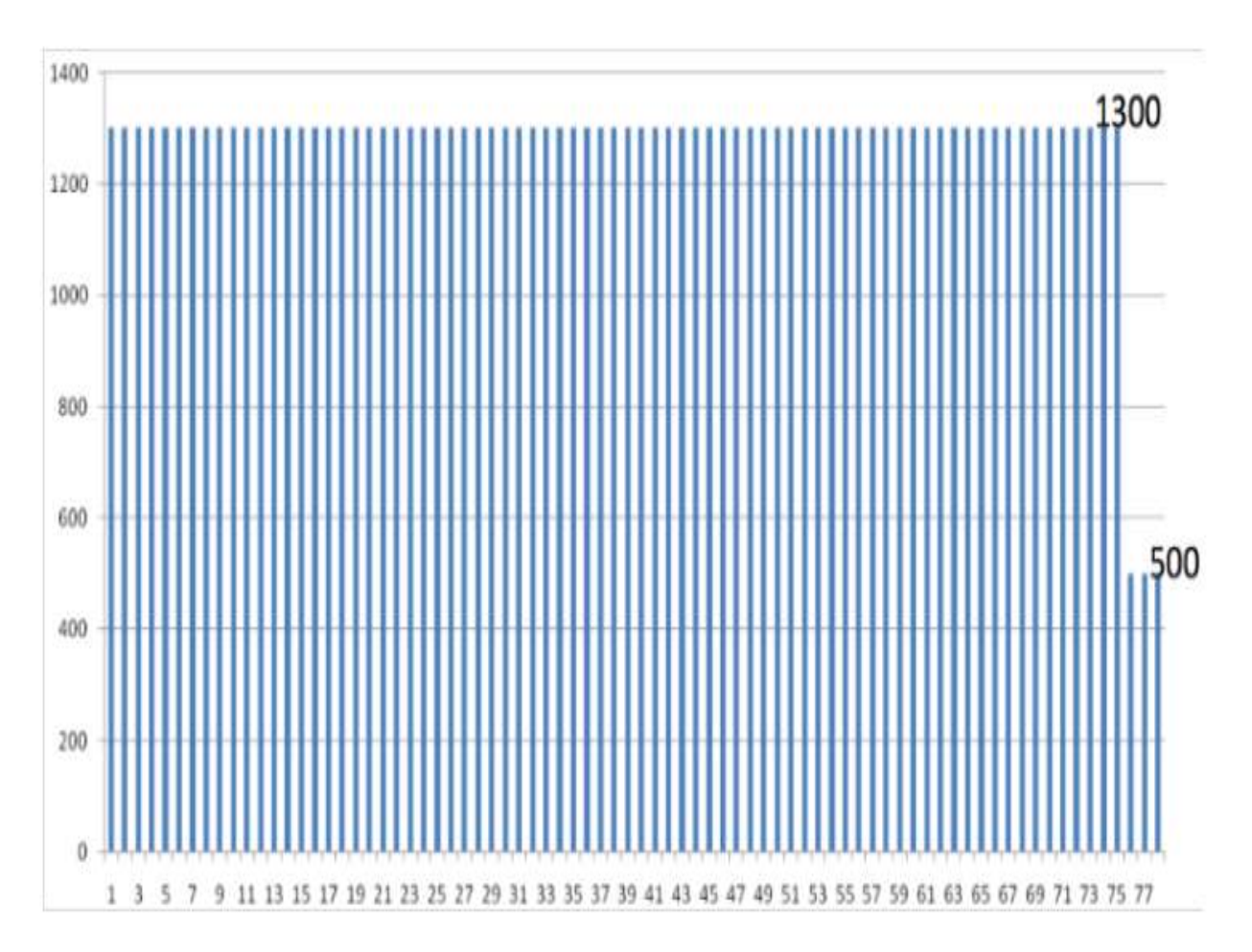

- VWAP (Volume weighted average price зважена за обсягом середня ціна) працює за наступною схемою. Обсяг торгів, як правило вище на початку і кінці торгової сесії, а в її середині він менше. Щоб виконати великий ордер з мінімальними витратами, він розбивається на більш дрібні накази з урахуванням часу дня. Для цього:
	- 1. Алгоритм оцінює середній обсяг торгів на п'ятихвилинних інтервалах.
	- 2. В рамках кожного інтервалу проводяться операції на кількість інструменту, пропорційне нормативному обсягом.

До властивостей цього алгоритму відноситься завершеність (розміри угод завжди відомі заздалегідь), а також використання для оцінки функції обсягу історичних даних.Алгоритм VWAP (англ. (рисунок 2.2):

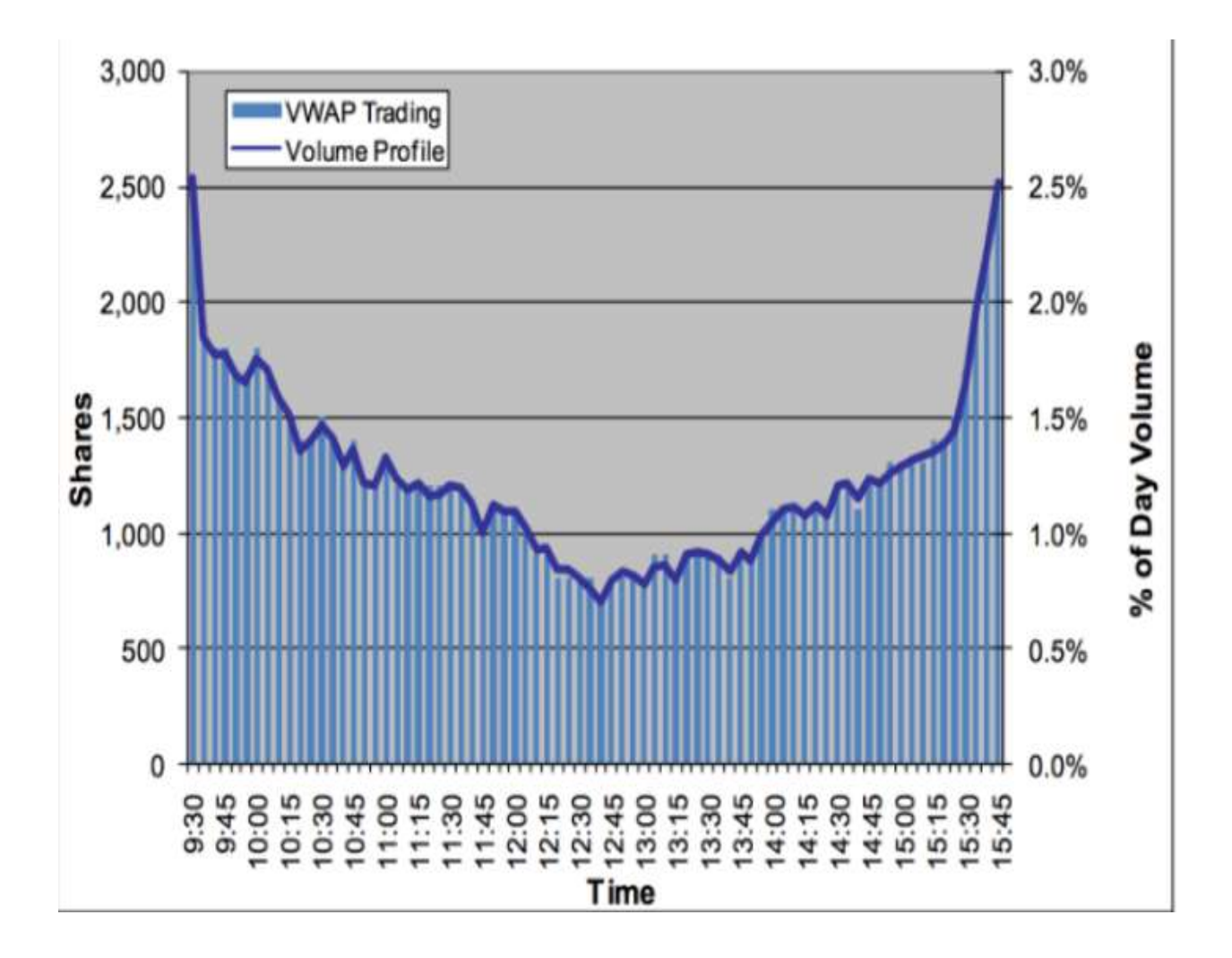

Рисунок 2.2 - Алгоритм VWAP

- Алгоритм Percentage of Volume (POV) вирішує ту ж проблему, що і VWAP, але з використанням в якості бенчмарка інформації про обсяг торгів в конкретний поточний день. Ідея полягає в тому, щоб мати постійний відсоток участі в торгах протягом обраного періоду (рисунок 3.3):

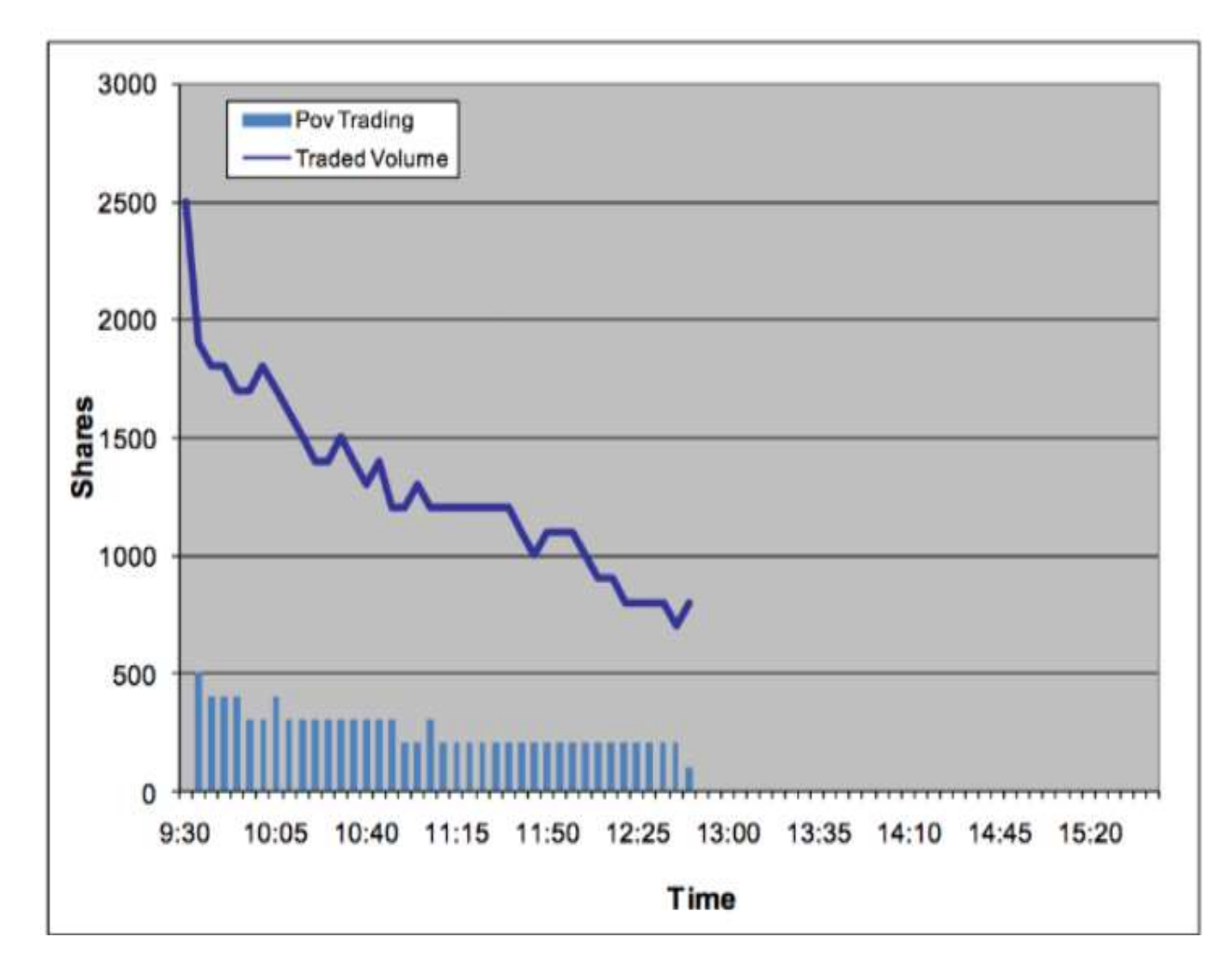

Рисунок 2.3 – Алгоритм POV

 Якщо потрібно «проторгувати» ще акції обсягу Q, а «коефіцієнт участі» в торгах γ, то алгоритм обчислює обсяг торгів V, проторгувалася в період (t -  $\Delta T$ , t) і виконає ордера на кількість фінансового інструменту q = min (Q, V ·  $\gamma$ ):

$$
VWAP(t_1, t_2) = \frac{\sum_{t=t_1}^{t_2} (t)P(t)}{\sum_{t=t_1}^{t_2} \delta V(t)},
$$

де V(t) – загальний обсяг торгів, який мав місце на ринку до моменту часу t; Q (t) – число акцій, яке ще потрібно купити або продати (Q(0) – початкова кількість акцій).

Ліквідність фінансових інструментів зазвичай оцінюють за обсягом та кількістю угод, що здійснюються (обсяг торгів), величиною спреду між кращими цінами попиту та пропозиції (максимальними цінами заявок на купівлю та мінімальними цінами заявок на продаж) та сумарного обсягу заявок поблизу кращих цін попиту та пропозиції (ціни та обсяг поточних заявок можна побачити у склянці торгового терміналу). Чим більший обсяг і кількість операцій з інструменту, тим більша його торгова ліквідність, у свою чергу, чим менша різниця між кращими цінами попиту та пропозиції і чим більший обсяг заявок поблизу цих цін, тим більша моментальна ліквідність.

Існує два основних принципи виставлення заявок:

- котирувальний виставляння заявок з метою здійснення угоди за вигіднішою ціною, ніж поточні кращі ціни попиту чи пропозиції.
- ринковий виставляння заявок з метою миттєвого вчинення угоди за поточними цінами попиту чи пропозиції.

Заявки, виставлені за принципом котирування формують моментальну ліквідність ринку, дозволяючи іншим учасникам торгів у будь-який момент часу купити або продати певну кількість активу.

Заявки, виставлені за ринковим принципом, формують торгову ліквідність ринку, дозволяючи іншим учасникам торгів купити чи продати певну кількість активу за бажаною ціною.

Алгоритмічні торгові системи, що використовують принцип котирування, є одними з основних постачальників моментальної ліквідності, а використовують ринковий принцип - одними з основних постачальників торгової ліквідності. Велика кількість алгоритмічних систем одночасно використовують обидва ці принципи [12].

Основною метою спекулятивних стратегій є отримання доходу короткостроковому періоді рахунок коливань ринкових цін фінансових інструментів. З метою класифікації можна виділити вісім основних груп спекулятивних стратегій, деякі з яких використовують принципи та алгоритми інших груп, або є їх похідними [13].

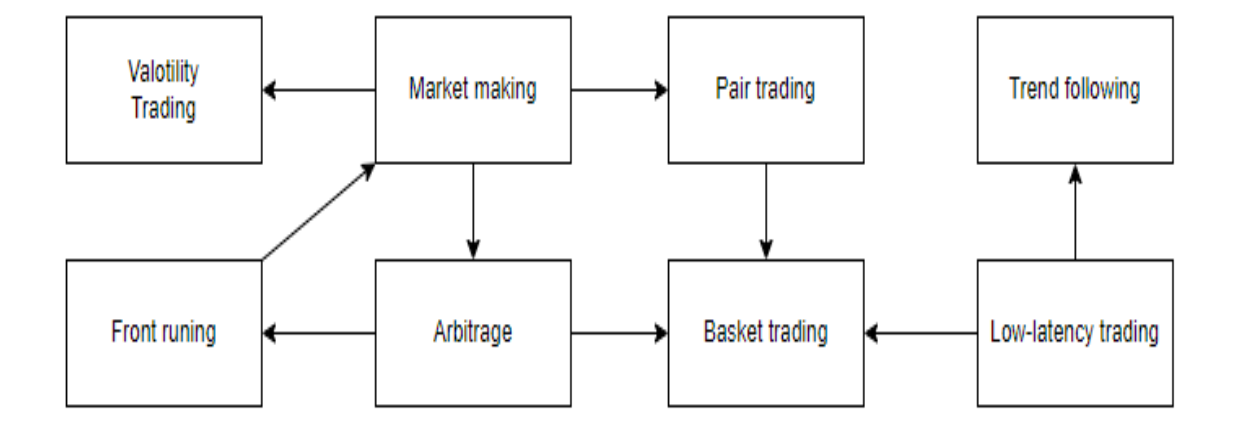

Рисунок 2.4 – Класифікація спекулятивної стратегії на фінансових

#### ринках

Стратегії маркет-мейкінгу – припускають одночасне виставлення та підтримання котирувальних заявок на купівлю та продаж фінансового інструменту. Дані стратегії використовують принцип випадкового блукання ціни в межах поточного тренду, іншими словами, незважаючи на зростання ціни інструменту на певному часовому інтервалі частина угод призводитиме до зменшення його ціни щодо ряду попередніх значень, і навпаки, у разі загального падіння ціни інструменту частина угод буде наводити до збільшення його ціни щодо низки попередніх значень.

Трендстежні стратегії – засновані на принципі виявлення тренду на тимчасових рядах значень ціни інструменту за допомогою різних індикаторів технічного аналізу, та купівлі або продажу інструменту при появі відповідних сигналів.

Стратегії баскет-трейдингу - повторюють принципи, що лежать в основі стратегій парного трейдингу, з тією лише відмінністю, що співвідношення цін будується для двох "кошиків інструментів". Ціна кожного кошика розраховується за цінами різних інструментів, з урахуванням кількості одиниць цих інструментів в кошику.

## <span id="page-30-0"></span>**2.2 Обґрунтування вибору архітектури нейронної мережі для розв'язання задачі реалізації інвестицій**

 Нейронні мережі можна віднести до методів технічного аналізу, тому що вони теж намагаються виявити закономірності в розвитку часового ряду, навчаючись на його історичних даних. Вони здатні будувати оптимальну модель прогнозування. До того ж вони здатні будувати адаптивні моделі, яка змінюється разом з ринком, що особливо важливо для сучасних високо динамічних фінансових ринків. Фінансові часові ряди є сильно зашумленими, тому особливу увагу слід приділити їх попередній обробці. Зміни котирувань акцій є дійсно значущими для прогнозування, тому на вхід нейронної мережі після попередньої оброьки будемо подавати ряд відсоткових змін котирувань.

Здатність штучних нейронних мереж вчитися є найбільш інтригуючою властивістю. Подібно до біологічних систем, які вони моделюють, ці нейронні мережі самі моделюють себе в результаті спроб досягти кращої моделі поведінки.

Навчання може бути з учителем чи ні. Для навчання з учителем потрібен «зовнішній» учитель, який оцінював би поведінку системи та керував її наступними модифікаціями. Під час навчання без вчителя мережа шляхом самоорганізації робить необхідні зміни. Навчання персептрона є навчанням із учителем.

Персептрон навчають, подаючи безліч образів по одному на його вхід і підлаштовуючи ваги до тих пір, поки для всіх образів не буде досягнутий вихід.

Алгоритм навчання персептрона наступний:

- 1. Привласнити синаптичні ваги w  $\{1\}$ ,w  $\{2\}$ , ... ,w  $\{N\}$  деякі початкові значення. Наприклад, нуль.
- 2. Подати вхідний образ X та обчислити OUT. Якщо OUT правильний, переходять до кроку 4. Інакше до кроку 3.
- 3. Застосовуючи дельта-правило (див. нижче), обчислити нові значення синаптичних ваг.
- 4. Повторити кроки 2-4 даного алгоритму навчання персептрона поки мережа не видаватиме очікуваний вихід на векторах з навчальної вибірки або поки відхилення не стане нижче деякого порога.

 Пояснимо ці правила. Припустимо, що у вхід був поданий певний навчальний двійковий вектор X. Цьому вектору відповідає вихід OUT рівний одиниці. І це вихід неправильний. Тоді ваги, приєднані до одиничних входів, мають бути зменшені, оскільки вони прагнуть дати неправильний результат. Аналогічно, якщо деякому іншому навчального вектору X відповідає неправильний вихід OUT рівний нулю, то ваги, приєднані до одиничних входів, повинні бути зменшені.

Якщо Y – це вектор реального виходу персептрона а, D – вектор, який ми очікуємо отримати, то про якість роботи нейронної мережі можна визначити за допомогою вектора помилки:

$$
E = D - Y
$$

Якщо метою є мінімізувати середньоквадратичну помилку, то можна вивести так зване дельта-правило модифікації ваг:

$$
\omega_{ij}(n+1) = \omega_{ij}(n) + \eta x_j(n) e_i(n),
$$

При цьому початковим наближенням можуть виступати нульові ваги. Це правило Хебба, яке застосовується до персептрона (рис. 2.2).

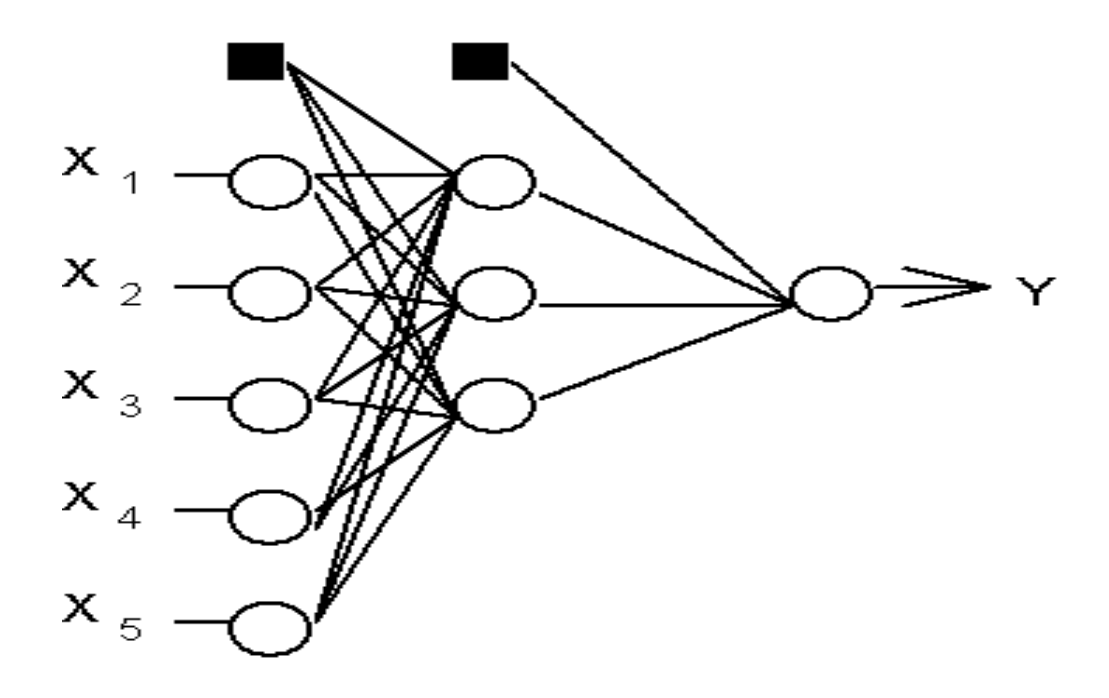

Рисунок 2.2 – Структура багатошарового персептрона з п'ятьма входами, трьома нейронами в прихованому шарі і одним нейроном вихідного

#### шару

Важливо звернути увагу на той факт, що в багатошаровому персептрона інформація обробляється від рівня до рівня. При цьому кожен шар виділяє свій набір ознак, властивих вхідному сигналу. Це створює певні аналогії з тим, як перетворюється інформація між зонами кори головного мозку [15].

Робота персептрона зазвичай інтерпретується як перехід від конкретних особливостей зображення до більш абстрактним деталям, і далі до ще більш абстрактним деталей аж до виділення понять високого рівня. При цьому мережа самоналаштовується і виробляє сама необхідну ієрархію абстрактних ознак, фільтруючи незначні деталі і виділяючи істотне [16].

Операція субдіскретізації виконує зменшення розмірності сформованих карт ознак[16]. У даній архітектурі мережі вважається, що інформація про факт наявності шуканого ознаки важливіше точного знання його координат, тому з кількох сусідніх нейронів карти ознак вибирається максимальний і

приймається за один нейрон ущільненої карти ознак меншої розмірності. За рахунок цієї операції, крім прискорення подальших обчислень, мережа стає більш інваріантною до масштабу вхідного зображення.

#### **2.3 Удосконалення архітектури нейронної мережі реалізації інвестицій**

Мережа довгої короткочасної пам'яті – різновид архітектури рекурентних нейронних мереж, запропонована в 1997 році Сеппі Хохрайтером і Юргеном Шмідхубер. Як і більшість рекурентних нейронних мереж, LSTMмережа є універсальною в тому сенсі, що при достатній кількості елементів мережі вона може виконати будь-яке обчислення, для якого необхідна відповідна матриця ваг, яка може розглядатися як програма. На відміну від традиційних рекурентних нейронних мереж, LSTM-мережа добре пристосована до навчання на задачах класифікації, обробки і прогнозування часових рядів у випадках, коли важливі події розділені часовими лагами з невизначеною тривалістю і кордонами. Відносна несприйнятливість до тривалості тимчасових розривів дає LSTM перевагу по відношенню до альтернативних рекурентним нейронних мереж, прихованих моделей Маркова і інших методах навчання для послідовностей в різних сферах застосування [19].

 Мережа ДКЧП є штучною нейронною мережею, яка містить вузли ДКЧП замість, або на додачу, до інших вузлів мережі. Вузол ДКЧП – це узел рекурентної нейронної мережі, який виділяється запам'ятуванням значень для довгих, або коротких проміжків години. Ключем до цієї здатності є те, що він не використовує функції активації у межах своїх рекурентних складових. Таким чином, значення, що зберігається, не розплющується ітеративно з плином години, і член градієнту або вині (англ. blame) не має схильності розмиватися, коли для його тренування застосовується зворотне поширення в годині.

Вузли ДКЧП часто втілюють у блоках, які містять кілька вузлів ДКЧП. Така конструкція є типовою для «глибинних» багатошарових нейронних мереж, і сприяє реалізаціям на паралельному апаратному забезпеченні. У наведених нижче рівняннях кожна змінна курсивом у нижньому реєстрі представляє вектор, що має розмір, який дорівнює числу вузлів ДКЧП у блоці. Блоки ДКЧП містять три або чотири «вентилі», які вони використовують для управління плином інформації до або з їхньої пам'яті. Ці вентилі реалізують із застосуванням логістичної функції для обчислення значень між 0 та 1. Для частичного дозволу або заборони плину інформації до або з цієї пам'яті застосовується множення на це значення. Наприклад, «входовий вентиль» (англ. input gate) керує мірою, до якої нове значення входитиме до пам'яті. «Забувальний вентиль» (англ. forget gate) керує мірою, до якої значення залишається в пам'яті. А «виходовий вентиль» (англ. output gate) керує мірою, до якої значення в пам'яті використовується для обчислення активування виходу блоку. (У деяких втіленнях входовий та забувальний вентилі об'єднують в один. Ідея їхнього об'єднання полягає в тому, що час забувати настає тоді, коли з'являється нове значення, варте запам'ятовування.) Ідея полягає в тому, що старе значення слід забувати тоді, коли з'явиться нове значення, яке є кращим (рис 2.4).

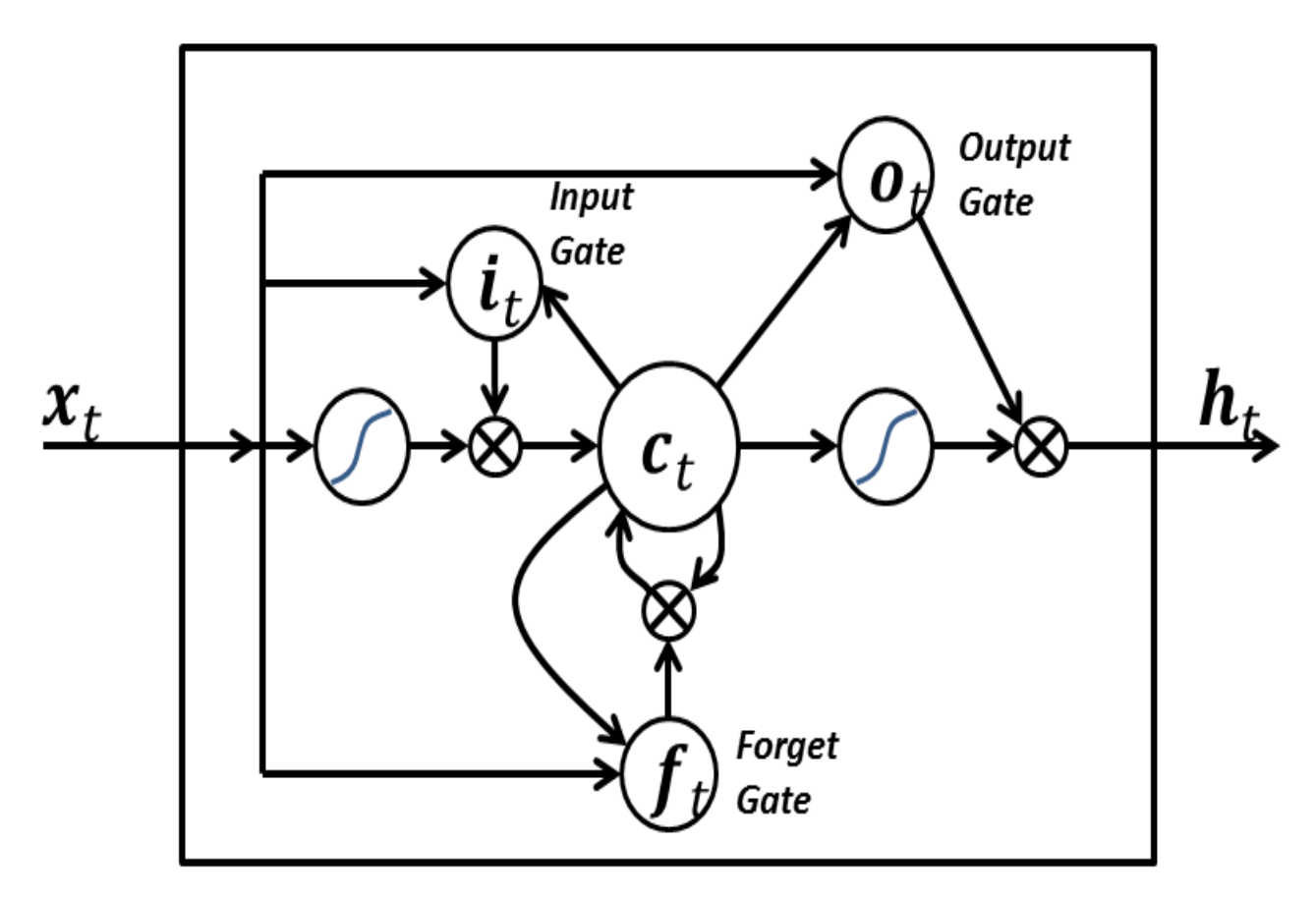

Рисунок 2.4 – LSTM-блок

 Ваги в LSTM-блоці (W і U) використовуються для завдання напряму оперування вентилів. Ці ваги визначені для значень, які подаються в блок (включаючи  $x_t$ і вихід з попереднього тимчасового кроку ) $h_{t-1}$ для кожного з вентилів.

 Для мінімізації загальної похибки ДКЧП на тренувальних послідовностях може застосовуватися ітеративний градієнтний спуск, такий як зворотне поширення в годині, для зміни шкірного вагового коефіцієнта пропорційно до його похідної по відношенню до помилки. Основною проблемою з градієнтним спуском для стандартних РНМ є те, що градієнти помилок зникають експоненційно швидко з розміром годинної затримки між важливими подіями, як це було вперше з'ясовано 1991 року. Проте в блоках ДКЧП, коли значення хибки зворотно поширюються з виходу, хибка виявляється в ловушці в частині пам'яті блоку. Це називають «каруселью хибки», яка постійно подає хибку назад до шкірного вентиля, поки вони не
стають натренованими відсікати це значення. Таким чином, регулярне зворотне поширення є дієвим при тренуванні блоку ДКЧП запам'ятовувати значення для дуже довгих тривалостей.

 При розв'язанні задачі прогнозування нейромережна система будується так: вхідний шар містить кілька нейронів, на які подаються значення досліджуваного часового ряду, а останній шар складається з єдиного нейрона, на виході якого виходить прогноз.

Недоліком реалізації цього алгоритму є швидке накопичення помилки.

В результаті проведених досліджень розроблено та апробовано рішення, що має на меті усунення описаного вище недоліку з метою збільшення тонності прогнозу. Згідно з отриманими результатами запропоновано в архітектуру нейронної мережі, що прогнозує, внести наступні зміни:

- Збільшити кількість нейронів вихідного шару, яке визначається кількістю кроків прогнозування;

- Ввести зв'язки між нейронами вихідного шару.

 Збільшення точності прогнозу відбувається з допомогою зв'язування вихідних нейронів між собою те щоб отримане значення першому вихідному нейроні подавалося на вхід другого вихідного нейрона, а отримане першому і другому – враховувалося третьому тощо. Інакше кажучи, кожен наступний нейрон вихідного шару, крім сигналів з нейронів передостаннього шару, повинні подаватися сигнали, вже отримані попередніх виходах мережі. Приклади нейронних персептронів без зв'язків та зі зв'язками вихідних нейронів наведено на рис. 2.9, 2.10.

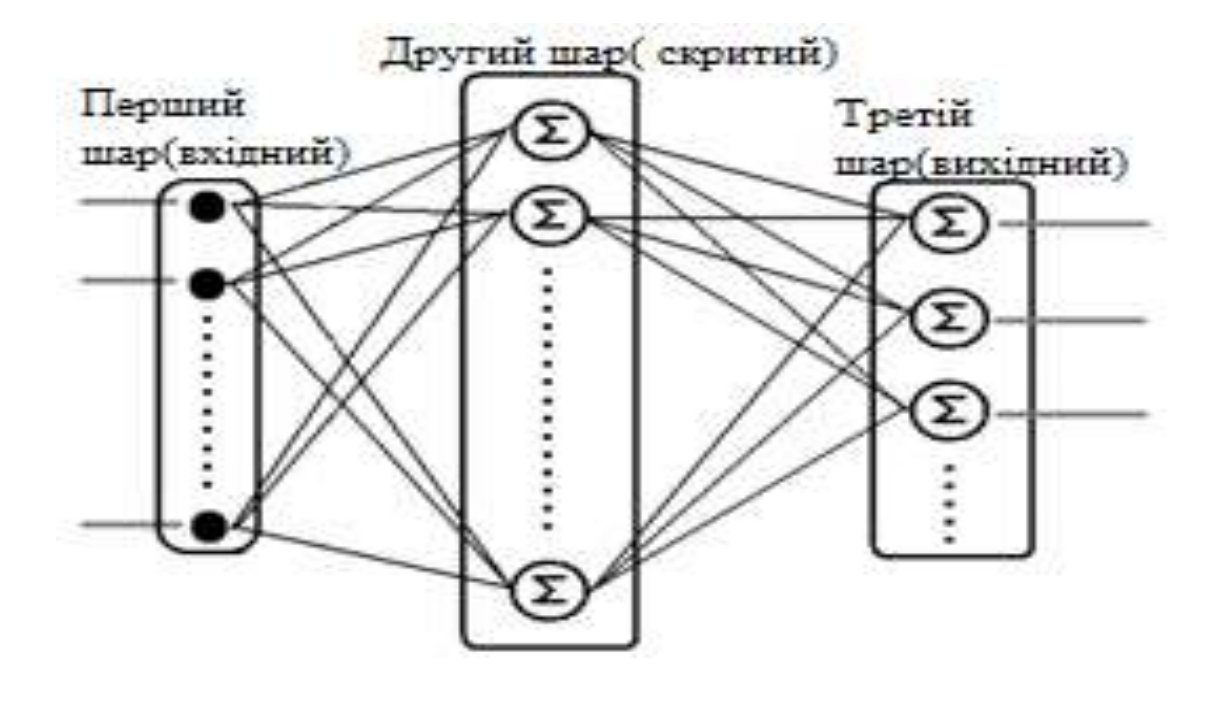

Рис. 2.9 - Структура багатошарового персептрону без зв'язків

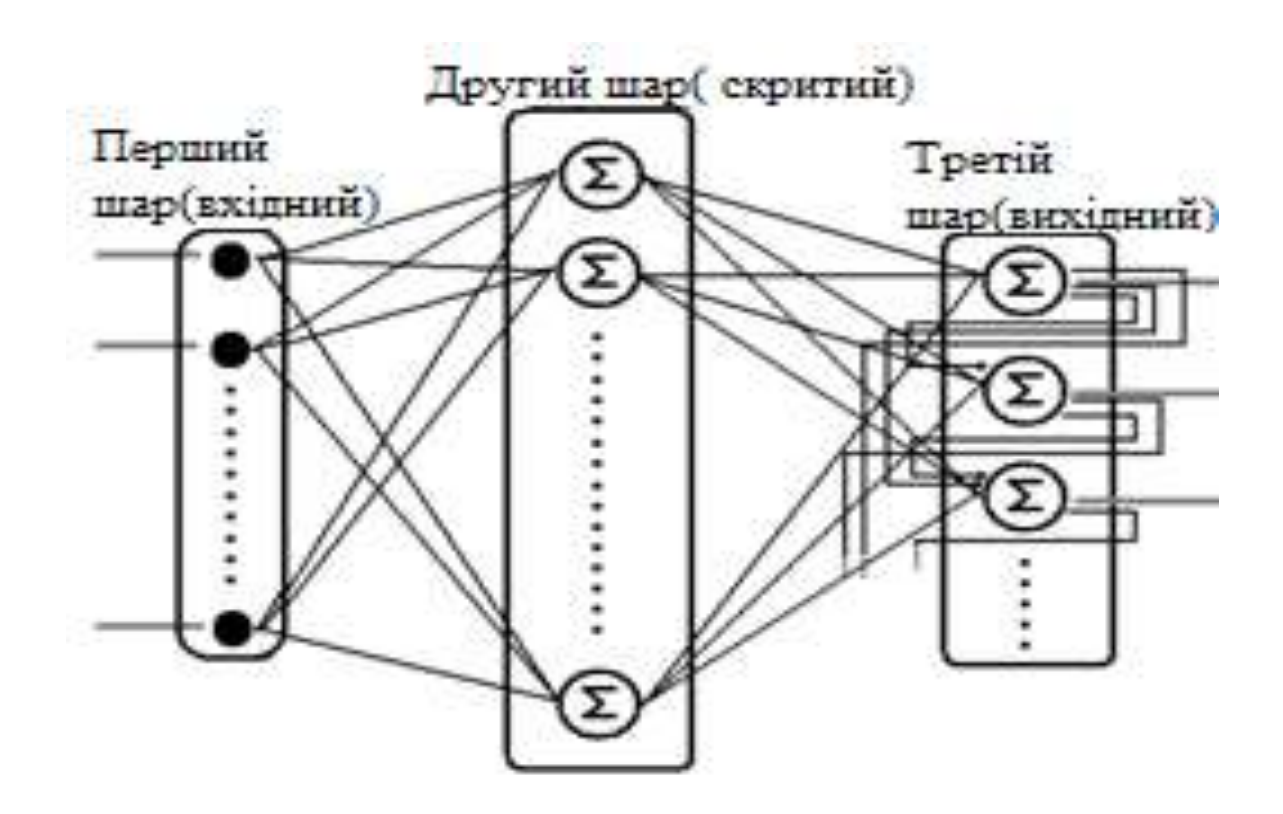

Рис. 2.10 - Структура багатошарового персептрону з зв'язками вихідного

За базову модель візьмемо багатошаровий персептрон. Реалізуємо нейронну мережу, яка містить 3 шари. Вхідний шар містить 30 нейронів перший прихований шар містить 64 нейрони. Потім використовуємо BatchNormalization. Це метод підвиення швидкості, продуктивності та стабільності штучних нейронних мереж. Активаційною функцією буде LeakyReLU. Це функція ReLU з "витоком". LeakyReLU є спробою вирішити нестабільність та проблему виходу з ладу звичайної ReLU (рис 2.11).

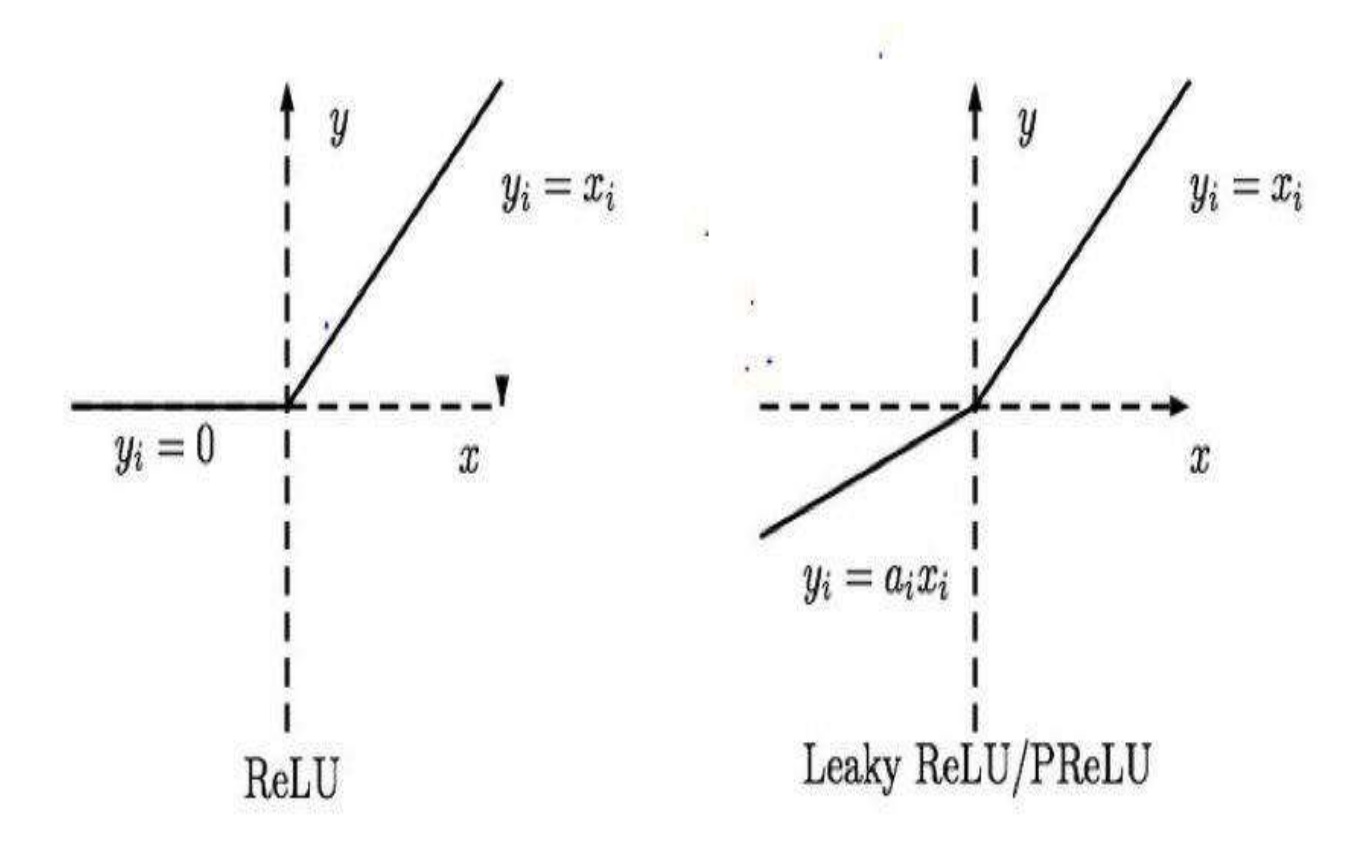

Рисунок 2.11 – Порівняння ReLU та LeakyReLU

Функція для LeakyReLU має вигляд  $f(x) = \alpha x$  при  $x < 0$  и  $f(x) = \alpha x$ при  $x \ge 0$ , где  $\alpha$  – мала константа. ReLU має формулу  $f(x) = \max(0, x)$  і реалізує простий пороговий перехід в нулі.

Для регуляризації будемо використовувати Dropout. Це метод регуляризації штучних нейронних мереж, призначений для запобігання перенавчання мережі. Суть методу полягає в тому, що в процесі навчання вибирається шар, з якого випадковим чином обирається певна кількість

нейронів, які виключаються з подальших обчислень. Такий прийом покращує ефективність навчання і якість результату. Більш навчені нейрони отримують в мережі більшу вагу. Вихідний шар матиме два нейрони.

Далі нам необхідно визначити функцію помилки та алгоритм оптимізації. Будемо використовуваи оптимізатор Adam з довжиною кроку 0,001. Для задачі класифікації в параметр loss будемо передавати перехресну ентропію – 'categorical\_crossentropy'. За допомогою Keras ми можемо контролювати процес навчання, наприклад зменшувати крок градієнтного спуску, якщо результати не покращуються. Для цього використовуємо ReduceLROPlateau, який ми додали як колбек в навчання моделі.

Після закінчення навчання виводимо графіки динаміки значення помилки (рис. 2.12) та точність (рис. 2.13). Продуктивність алгоритмів машинного навчання, як правило, оцінюють за допомогою матриці неточностей (confusion matrix) (рис. 2.14). Стовпці відповідають за передбачений клас, а рядки за фактичний клас.

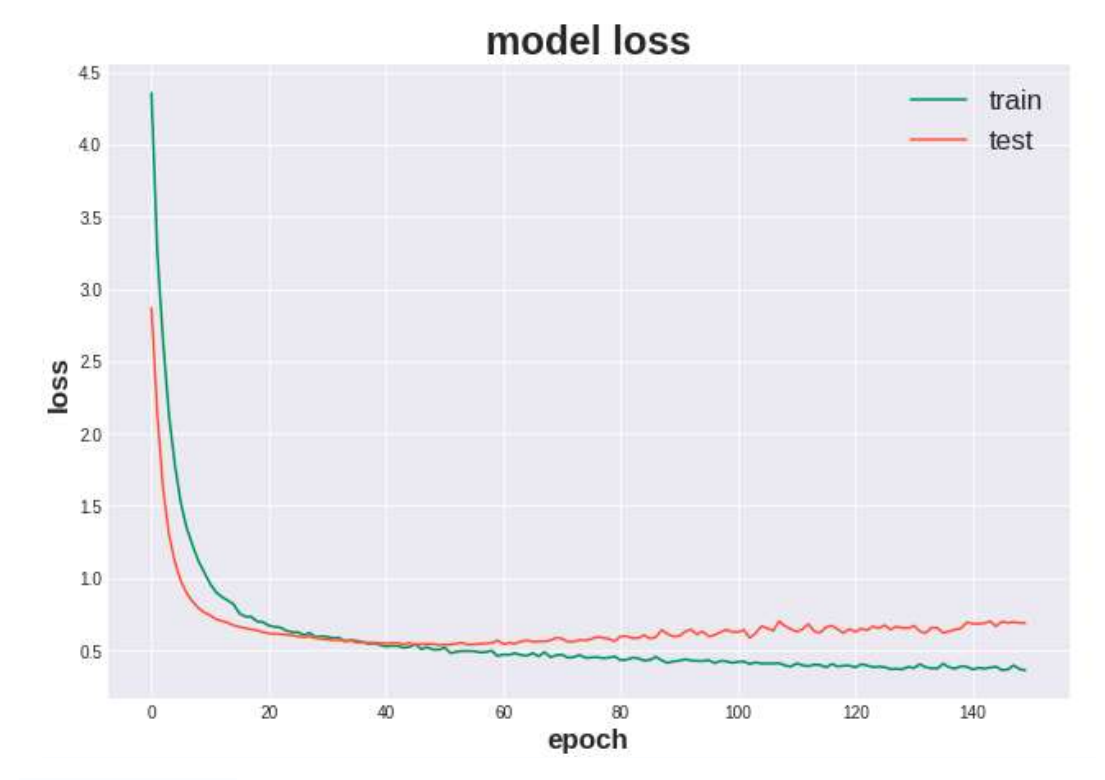

Рисунок 2.12 – Динаміка значення похибки моделі для навчальної та тестової вибірок

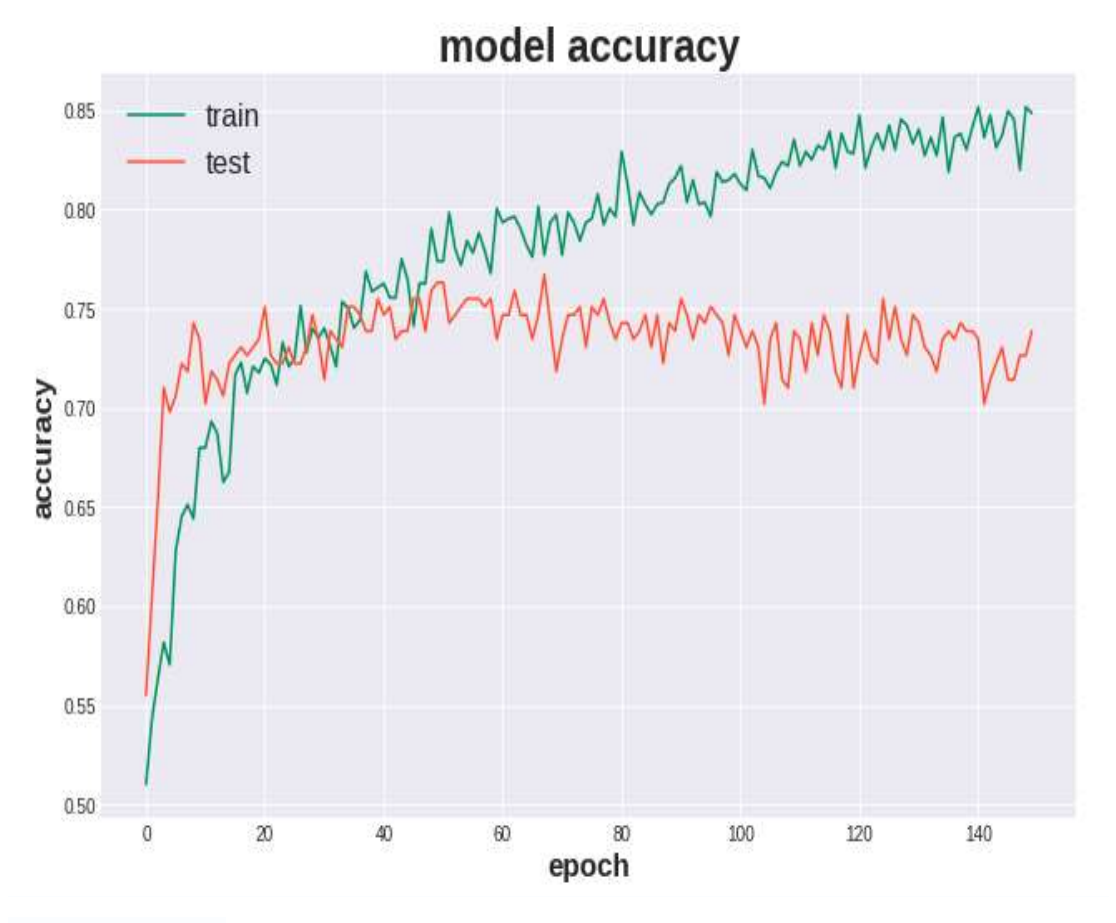

Рисунок 2.13 – Динаміка значення точності моделі для навчальної та

тестової вибірок confusion matrix

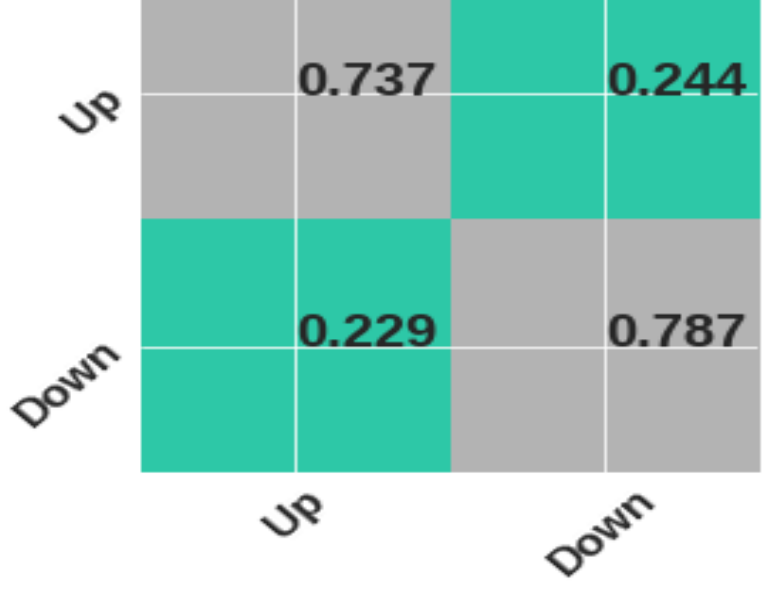

Рисунок 2.14 – Матриця неточностей для багатошарової нейронної мережі

З матриці неточностей можна зробити висновок, що точність на тестовій вибірці для передбачення ціни вище гірша, ніж на передбачення ціни нижче. На графіку точності моделі ми бачимо, що точність на тренувальній вибірці вища, ніж на тестовій. Це свідчить про те, що ми стикнулися з перенавчанням нейронної мережі. Під час перенавчання ми будуємо модель, яка просто "запам'ятовує" тренувальні дані і не дає узагальнити знання на нових даних. Щоб позбутися перенавчання можна використати більш жорстку регуляризацію. Оскільки ми вже використовуємо Dropout – вилучення з мережі нейронів з деякою ймовірністю, то спробуємо збіьшити цю ймовірність з 50% до 70%. Результати можна побачити на рисунках 2.15, 2.16 та 2.17.

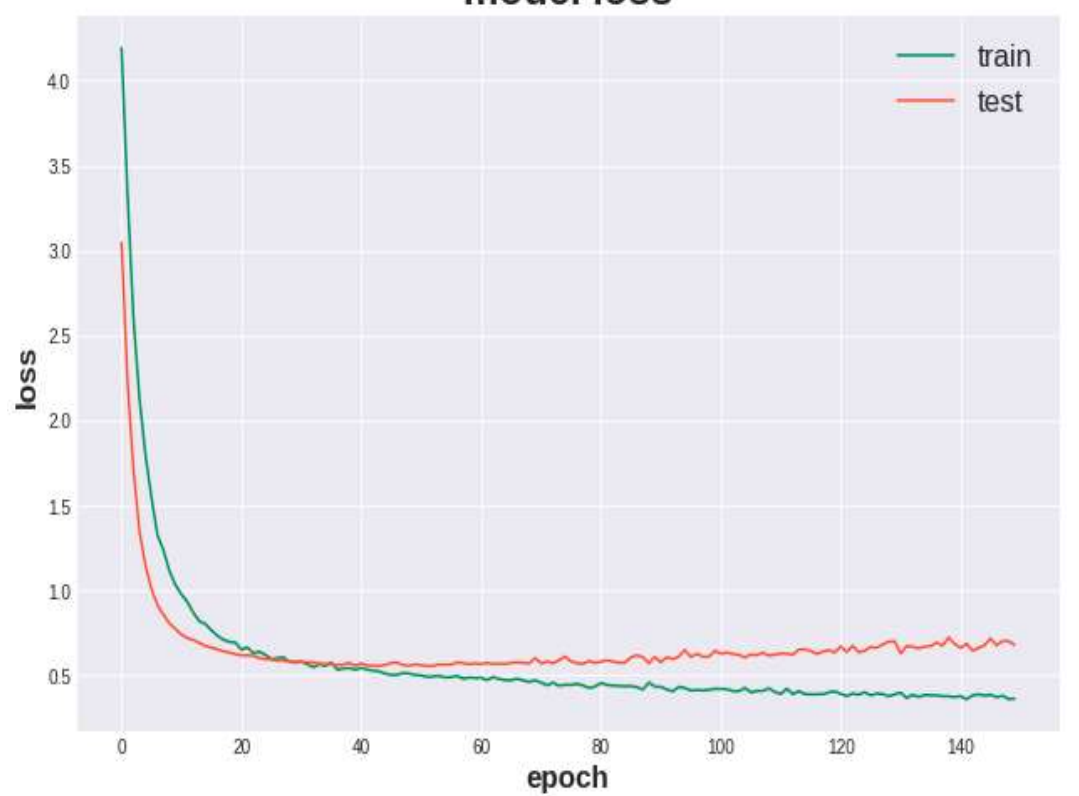

model loss

Рисунок 2.15 – Динаміка значення похибки моделі для навчальної та тестової вибірок

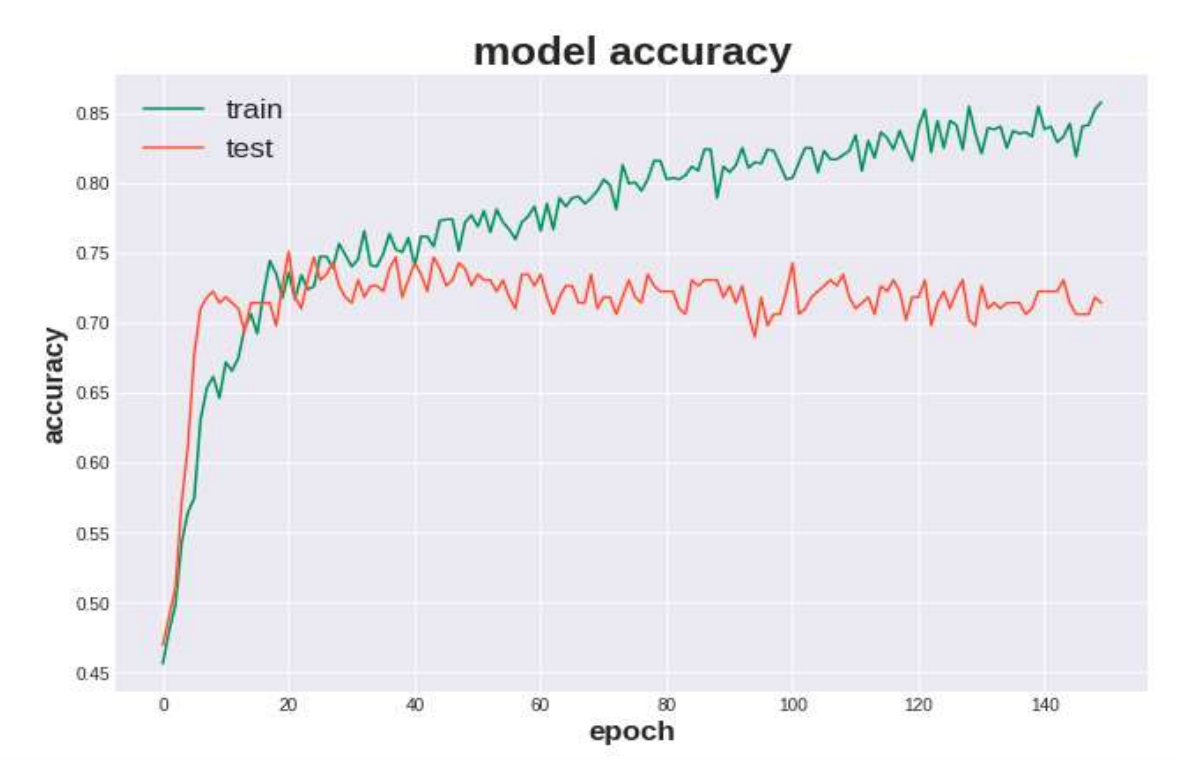

Рисунок 2.16 – Динаміка значення точності моделі для навчальної та

тестової вибірок

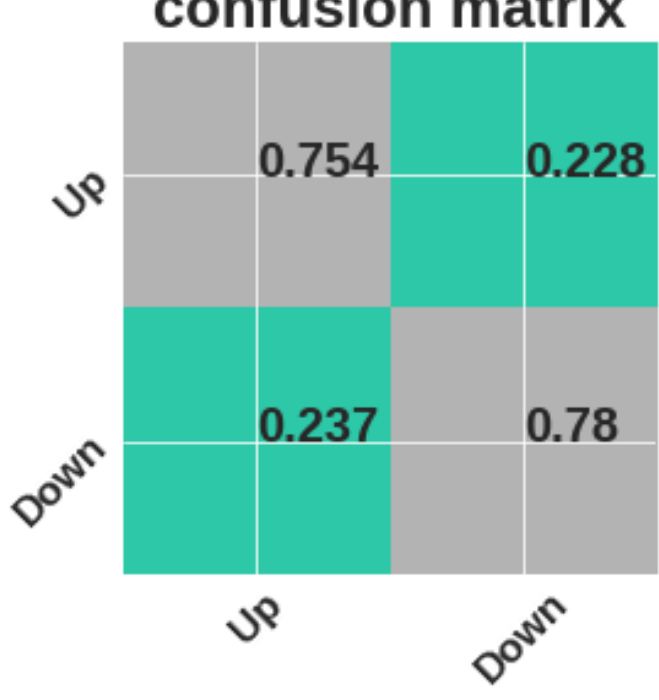

# confusion matrix

Рисунок 2.17 – Матриця неточностей для багатошарової нейронної мережі

З графіків бачимо, що використання більш жорсткої регуляризації в незначній мірі покращило результати навчання.

#### **2.4 Вибір набору даних для навчання удосконаленої нейронної мережі**

Першим та одним з найважливіших етапів навчання нейронної мережі є збір даних, які сформують навчальну множину. Навчальні множини повинні бути досить великими, щоб містити всю необхідну інформацію для виявлення важливих особливостей і зв'язків. Але і навчальні приклади повинні містити широке різноманіття даних.

Перед тим як навчати нейронну мережу необхідно підготувати дані. Зазвичай підготовка даних є найбільш довгим та трудомістким процесом. Знання основних принципів обробки та підготовки даних є не менш важливими, ніж знання нейромережевих алгоритмів. Використовуючи нейромережеві бібліотеки, у аналітика немає потреби самостійно програмувати алгоритм, проте для вирішення прикладних задач необхідним навиком є правильна обробка та первинний аналіз вхідних даних.

Питання обробки вхідних даних є надзвичайно важливим ще й тому, що при прогнозуванні фінансовому аналітику доводится мати справу з великими масивами даних. Незважаючи на значний прогрес у сфері інфомаційних технологій, обчислювальна потужність більшості сучасних комп'ютерів є обмеженим ресурсом. Далеко не завжди у аналітика є доступ до обчислювальних машин, які здатні за обмежений час обробити необмежені обсяги інформації.

Якщо розглядати індекси акцій максимально детально, то можна прийти до висновку, що навіть на перший погляд незначна подія може мати суттєвий вплив на ціну. При цьому необхідно пам'ятати, що в епоху глобалізації незначна подія чи зміна параметру може корінним чином влинути на поведінку всієї динамічної системи. З іншого боку розвиток постіндустріального суспільства призвів до того, що інформаційні потоки містять дуже багато шуму, тобто інформації, яка не має жодної цінності. Тому необхідно приділити особливу увагу попередній обробці та кодуванні інформації.

В якості вхідних даних будемо використовувати ціни акцій компанії Apple за останні 5 років (01/05/2014 – 01/05/2019) (рис. 2.18).

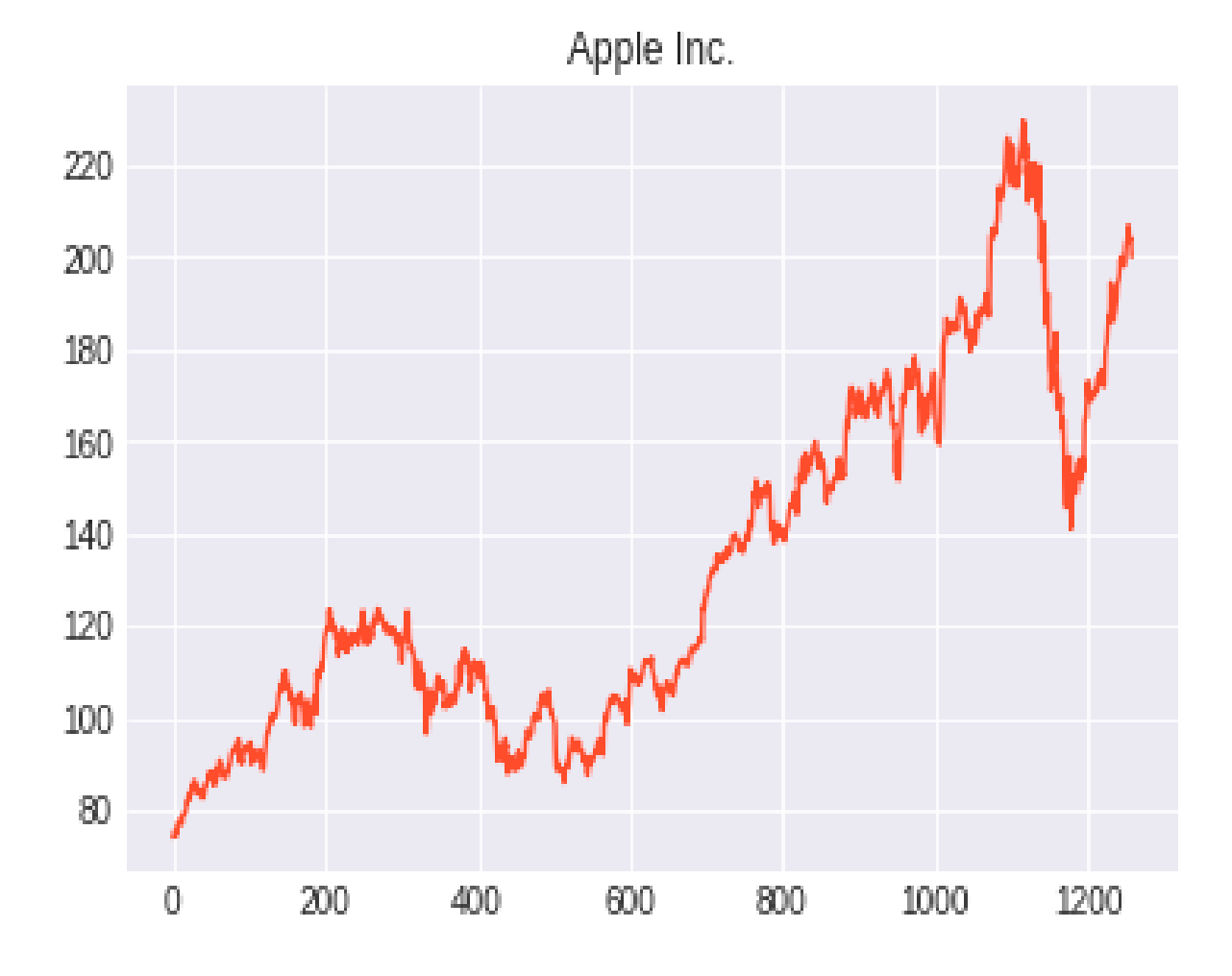

Рисунок 2.18 – Графік зміни ціни акцій компанії Apple

Даний графік має вигляд випадкового процесу, проте ми будемо намагатися вирішити задачу прогнозування. Задачу прогнозування необхідно описати з точки зору задачі машинного навчання. Ми можемо передбачити рух ціни акцій на ринку – вверх чи вниз, вирішуючи задачу бінарної класифікації. В задачі класифікації ми беремо на вхід певний проміжок часового ряду(наприклад 30 днів) і намагаємося передбачити рух ціни наступного дня.

Основна проблема фінансових рядів полягає в тому, що вони не стаціонарні. Тобто їхні характеристики – математичне сподівання, дисперсія змінюються на проміжку з часом.

 Але якщо детально розглянути задачу класифікації, то нас цікавить виключно рух вниз чи вверх. Тому будемо використовувати відсоткову зміну ціни наступного дня. Розділимо наші дані на навчальну та тренувальну вибірки. Візьмемо 80% проміжків для навчання і останні 20% для перевірки роботи нейронної мережі. В результаті для навчання нейронної мережі отримаємо такі пари. X, Y : ціни в момент закриття ринку за 30 днів та [0, 1] чи [1, 0] в залежності від того виросла чи впала ціна для бінарної класифікації.

## **2.5 Розробка алгоритму функціонування інформаційної системи для реалізації інвестицій**

Дану інформаційну систему можна розділити на 5 модулів. Структурна схема функціонування інформаційної системи для реалізації інвестицій и зображена на рисунку 2.19.

Модуль інтерфейсу користувача відповідає за відображення графічного інтерфейсу користувача. Він виконує роль оболонки програми. Також даний інструмент надає усі елементи інтерфейсу для взаємодії з користувачем. Іншими словами це набір інструментів для побудови графічного інтерфейсу.

 Модуль пошуку певного активу відповідає за можливість пошуку активу та знайдення його за певними символами.

Модуль інформації про актив відповідає за представлення певної інформації про актив( показ короткої інформації та вартість активу на даний момент).

Модуль фундаментального аналізу відповідає аналіз фінансових ринків на основі вивчення фінансово-економічної інформації, що, впливає на динаміку активу.

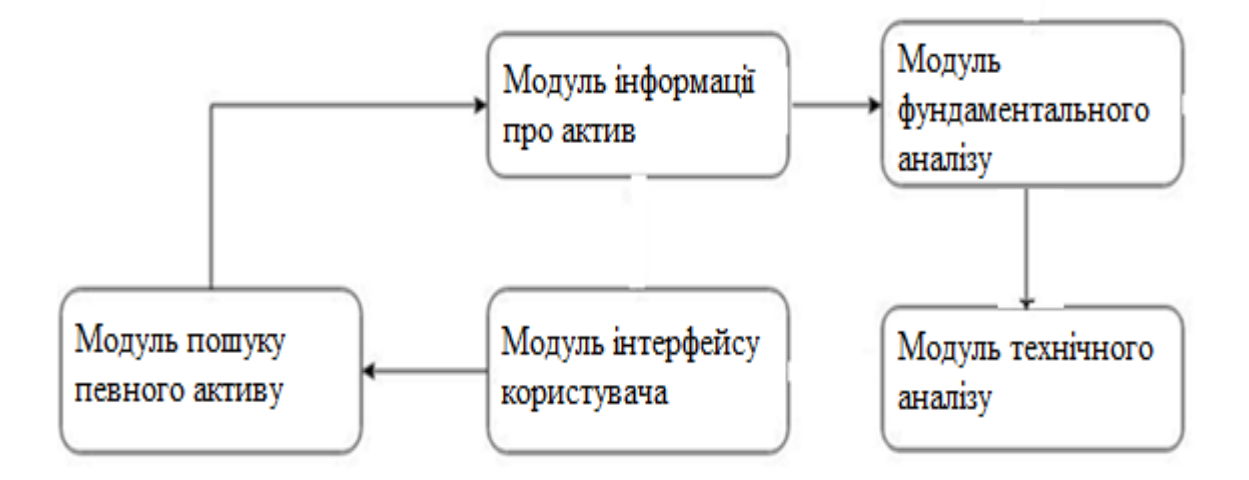

Рисунок 2.19 – Загальна структура інформаційної системи реалізації інвестицій

Модуль технічного аналізу відповідає за прогнозування зміни ціни активу в майбутньому на основі аналізу зміни ціни за певний минулий період.

Для дослідження отриманих результатів, було розроблено модуль візуалізації тестування нейронної мережі персептронів у процесі навчання. У процесі навчання і автоматичного тестування після кожної епохи зберігається результат тестування.

Таким чином досягається усі задання поставлені на початку дослідження.

## **2.6 Розробка структури інформаційної технології реалізації інвестипій.**

На вході ми отримуємо ряд економічних показників, а саме вартість компанії, дохід компанії, очікуваний приріст дохідності, ставка дисконтування, ризикова інвестиція, інфляція, ліквідність. Потім робимо аналіз значимості показників та їх ранжування. На основі отриманих показників здійснюємо фундаментальний та технічний аналіз. На виході отримує результат, а саме прогноз за яким ми розуміємо чи доцільно купляти чи продавати дані активи(рис.2.20)[1].

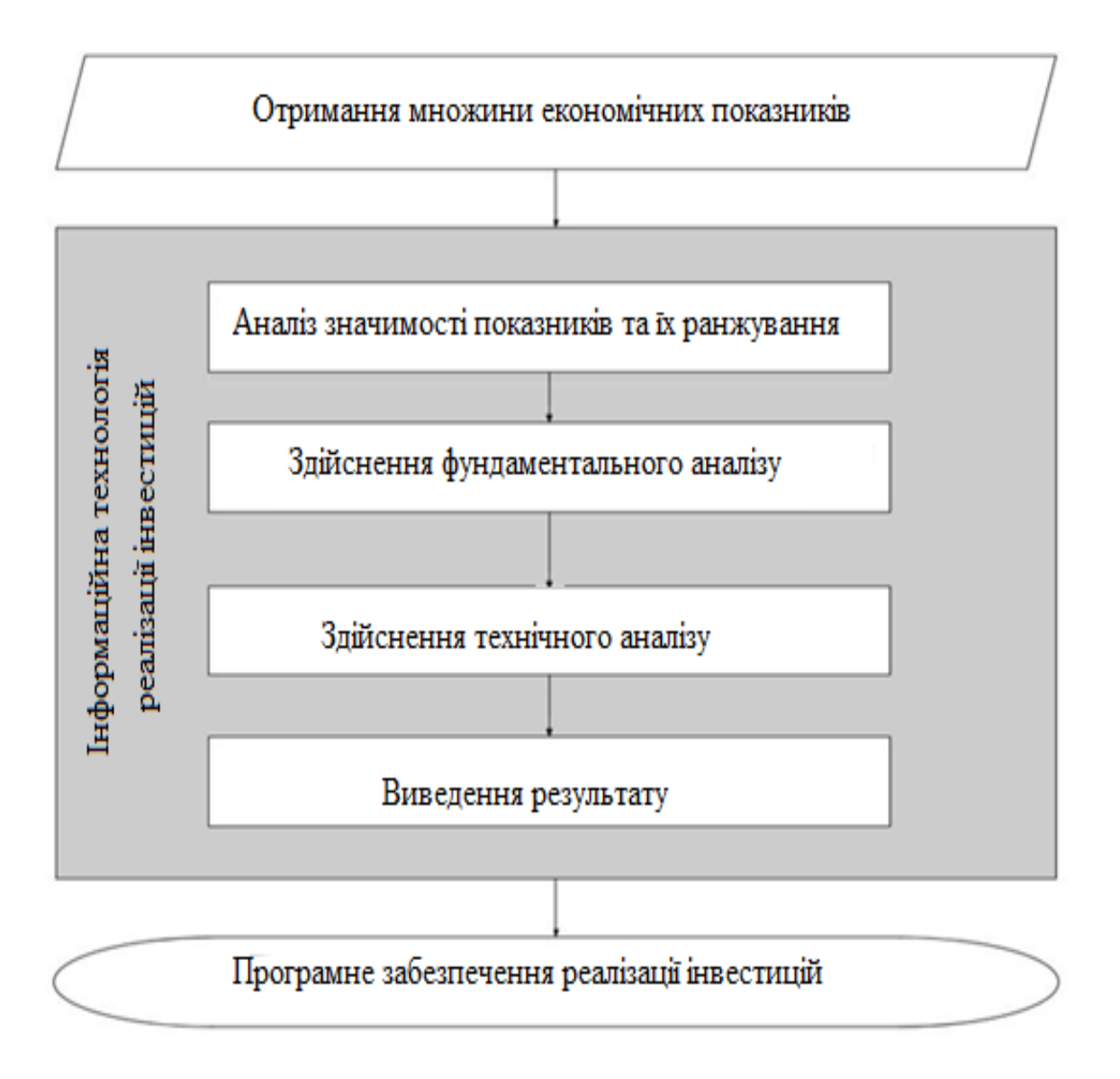

# Рисунок 2.20 – Структура інформаційної технології реалізації інвестицій

 Розроблено підхід до розв'язання задачі реалізації інвестицій. Підхід передбачає комбіноване використання таких алгоритмів: TWAP, VWAP, POW.

Запропоновано математичну модель для інформаційної технології реалізації інвестицій. Дана математична модель передбачає врахування ряду економічних параметрів, які відсутні у багатьох інших системах аналізу реалізації інвестицій.

З метою підвищення точності прогнозування ефективності вкладання інвестицій з використанням фундаментального та технічного аналізів обґрунтовано доцільність застосування персептрона зізворотнім поширенням.

Обґрунтовано вибір певної множини економічних параметрів для навчання вдосконаленого персептрона. Дана множина відрізняється різноманітністю економічних параметрів у різних фінансових напрямках.

Запропоновано структуру інформаційної технології для реалізації інвестицій, побудованої на основі вдосконаленої архітектури персептрона.

На основі структури інформаційної технології розроблено алгоритм роботи програмного засобу для реалізації інвестицій.

# **3 ПРОГРАМНА РЕАЛІЗАЦІЯ ІНФОРМАЦІЙНОЇ СИСТЕМИ РЕАЛІЗАЦІЇ ІНВЕСТИЦІЙ**

### **3.1 Розробка алгоритму роботи програмних засобів реалізації інвестицій**

Загальний алгоритм роботи інформаційної системи реалізації інвестицій наведено на рис. 3.1.

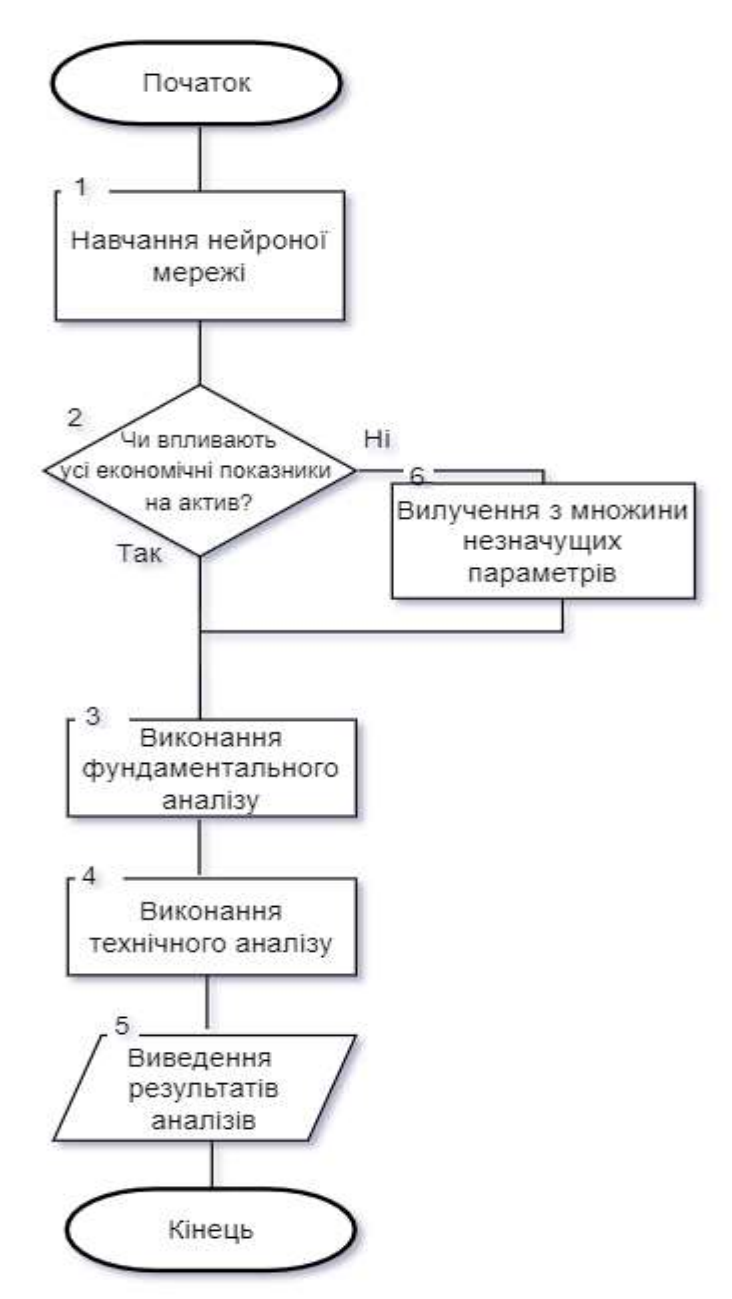

Рисунок 3.1 – Загальний алгоритм роботи інформаційної системи реалізації інвестицій

**3.2 Побудова UML-діаграми класів розробленого програмного засобу**

Для правильного та швидкого проектування інформаційної системи було використано об'єктно-орієнтовану парадигму програмування. Розроблена архітектура класів в повній мірі відображає загальну архітектуру програми.

UML - діаграма класів програми зображена на рисунку 3.2.

Наведемо опис основних класів, використаних в програмі.

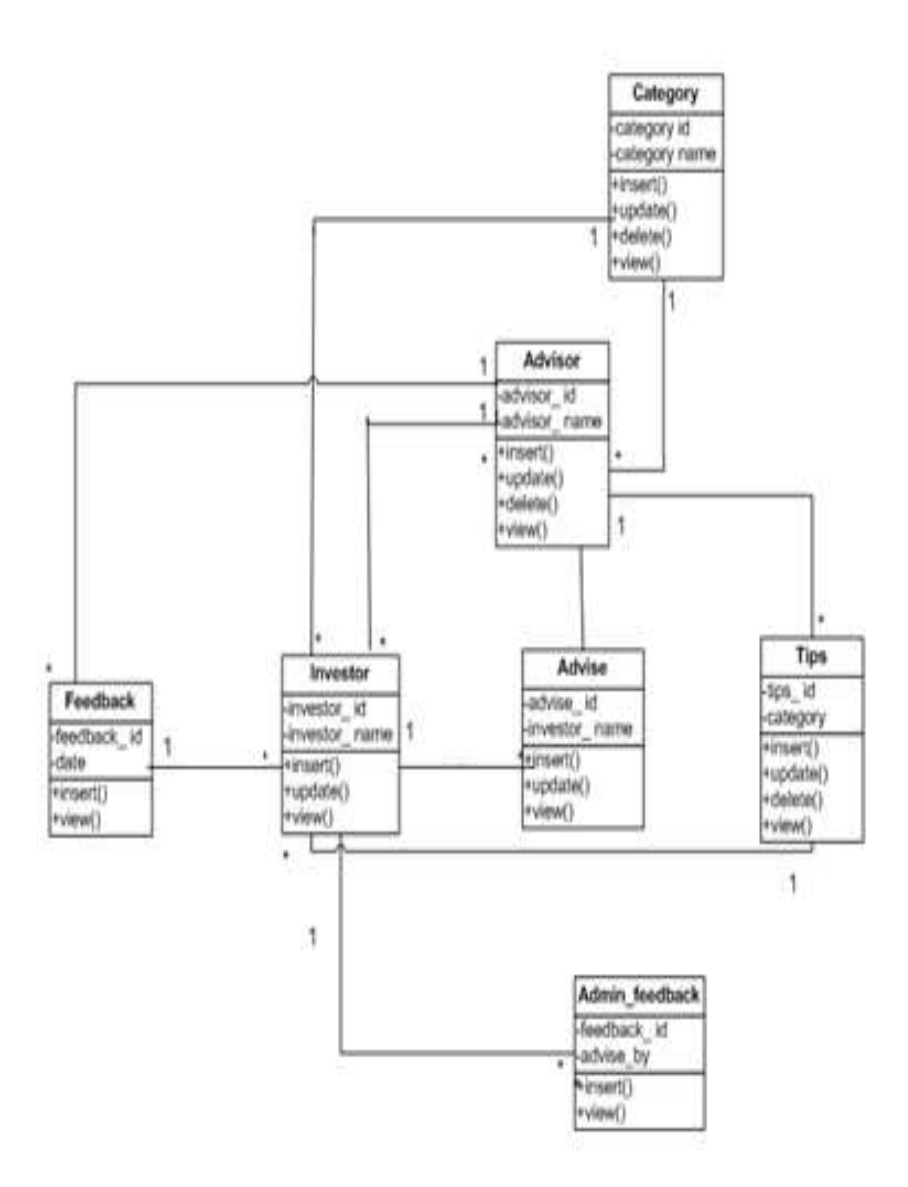

Рисунок 3.2 – UML-діаграми програми створення інвестицій

Category – клас, який застосовується для опис направлення фінансового ринку.

Advisor – клас, який застосовується для розробки фундаментального та технічного аналізів.

Tips – клас, який відповідає за підсказки у головному меню, а саме допомагає користувачу краще розібратись з програмою.

Advise – клас, який допомагає нейронній мережі описувати архітектуру та конфігурацію, а також використовує алгоритми навчання.

FreeBack – клас, який відповідає за представлення готового аналізу користувачу.

Investor – клас, який відповідає за саму інвестицію у різні фінансові направлення.

#### **3.3 Обґрунтування вибору мови програмування**

Для реалізації даної клієнтської частини безсумнівно використовується мова Python з використанням середовища Colaboratory.

Варіанти реалізації основних функцій наведені у морфологічній карті системи (рис. 4.1). На основі цієї карти побудовано позитивно-негативну матрицю варіантів основних функцій (табл. 4.1).

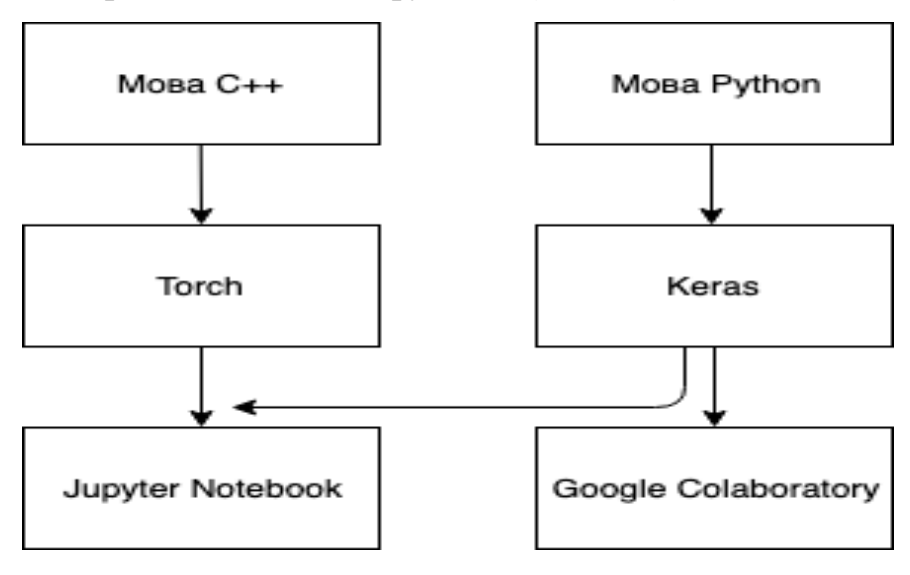

Рисунок 4.1 – Морфологічна карта

Морфологічна карта відображує всі можливі комбінації варіантів реалізації функцій, які складають повну множину варіантів ПП

Базовим в програмуванні являється створення класів, нижче перераховані основні:

- Інкапсуляція. Дані, методи їх обробки і деталі реалізації приховані від зовнішнього користувача об'єкту. Переваги інкапсуляції полягають в модульности і ізоляції коду об'єкта від іншого коду програми.
- Спадкування. Можливість створення нових об'єктів, які успадковують властивості і поведінку батьківських об'єктів. Така концепція дозволяє створювати ієрархії об'єктів (наприклад, бібліотека VCL), що включають набори об'єктів, породжених від одного загального предка і мають все більшою спеціалізацією і функціональністю в порівнянні зі своїми попередниками, але, тим не менш, використовують всі можливості батьківських класів.
- Поліморфізм. Аналогом слова "поліморфізм" буде словосполучення "багато форм". В даному випадку під цим мається на увазі, що виклик методу об'єкта для змінної призведе до виконання коду, конкретноіго екземпляра класу, відповідного даної змінної.

Переваги успадкування полягають, в першу чергу, в спільному використанні багатьма об'єктами загального коду.

Це базовий клас для всіх компонентів, які відображаються на дисплеї під час виконання програми.

Візуальні компоненти є елементами управління. Це означає, що користувач може бачити такі компоненти на екрані і при необхідності проводити інтерактивну взаємодію з програмою. Всі елементи управління мають властивості, методи і події, за допомогою яких можна визначити всі аспекти їхньої поведінки, такі як положення елемента управління, вил курсора, підказки, методи промальовування або переміщення, реакція на команди користувача і багато іншого(таблиця 3.2)

Таблиця 3.2 – Таблиця класів

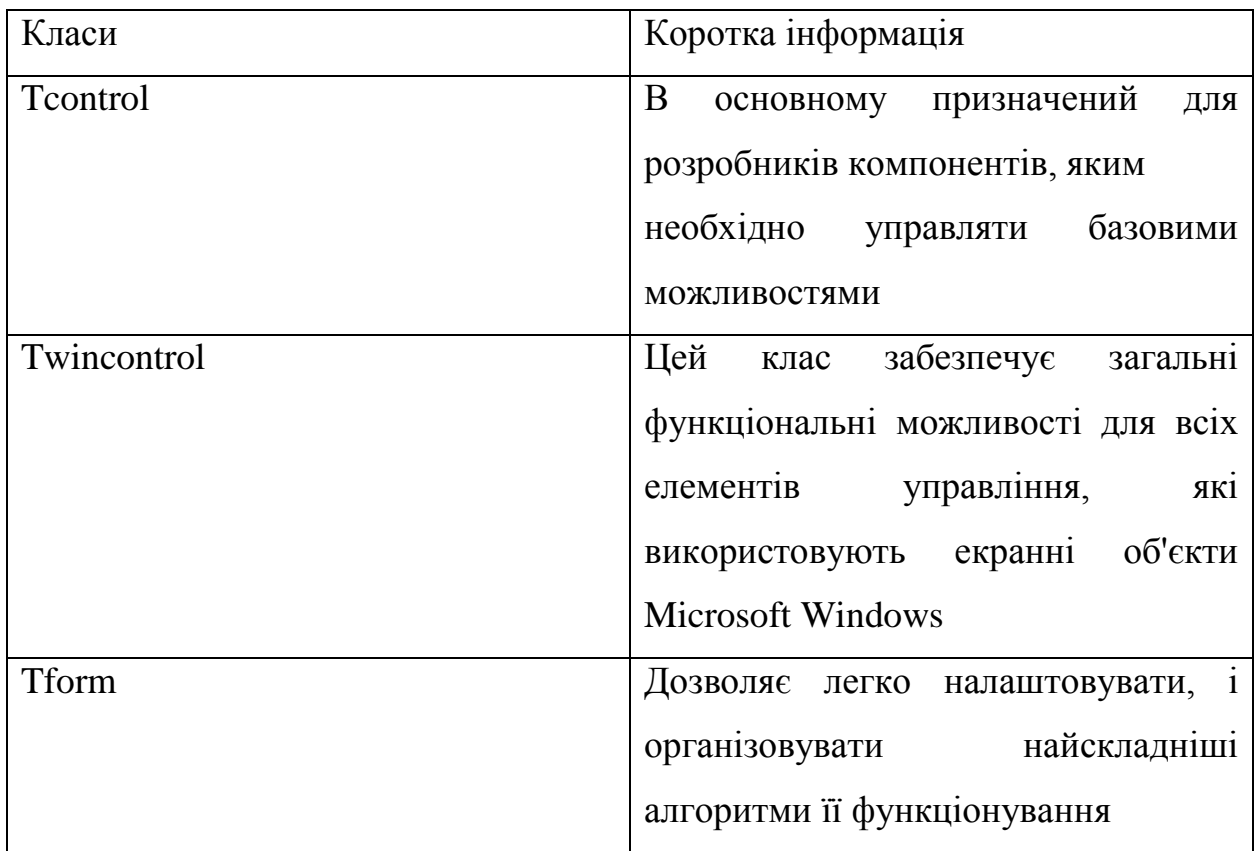

### **3.4 Обґрунтування вибору нейромережевої бібліотеки**

На даний час для алгоритмів глибинного навчання розроблено багато відкритих бібліотек. Дипломна робота була реалізована в середовищі Colaboratory мовою Python. Реалізація нейронних мереж була здійснена за допомогою нейромережевої бібліотеки Keras. Для маніпулювання даними та їхнього аналізу були використані бібліотеки Pandas і Numpy. Для візуалізації даних була використана бібліотека Matplotlib.

Keras – відкрита нейромережева бібліотека, написана мовою Python. Вона здатна працювати поверх Deeplearning4, TensorFlow та Theano. Спроектовану для уможливлення швидких експериментів з мережами глибинного навчання, її зосереджено на тому, щоби вона була мінімальною, модульною та розширюваною. Ця бібліотека містить численні реалізації широко вживаних блоків нейронних мереж, таких як шари, цільові та передавальні функції, оптимізатори та безліч інших інструментів для спрощення роботи із зображеннями та текстом.

 У 2017 році команда Google TensorFlow вирішила підтримати Keras в основній бібліотеці TensorFlow. Шоллет пояснив, що Keras був задуманий як інтерфейс, а не окремий фреймворк машинного навчання. Він пропонує більш інтуїтивно зрозумілий набір абстракцій, що полегшує розробку моделей глибокого навчання незалежно від використовуваних обчислювальних програм. Корпорація Майкрософт додала додаткові додатки CNTK до Keras, доступні як у CNTK v2.0.

Keras містить численні реалізації часто використовуваних нейронних мережних будівельних блоків, таких як шари, цілі, функції активації, оптимізатори та безліч інструментів для полегшення роботи з зображеннями та текстовими даними для спрощення кодування, необхідного для написання коду Deep Neural Network. Код розміщений на GitHub, а форуми підтримки громади включають сторінку питань GitHub та канал Slack.

 Нейронні мережі є досить гнучкими моделями, а зничить їх можна оптимізувати під вирішення різноманітних задач. Модифікації моделі спрямовані на підвіщення ефективності роботи мережі можуть включати експерименти з архітектурою нейронної мережі, типом навчання, а також з обробкою вхідніх даних.

### **3.5 Обґрунтування вибору середовища розробки**

 Colaboratory (також відомий як Colab) – це безкоштовне середовище для ноутбуків Юпітер, яке працює в хмарі та зберігає свої ноутбуки на Google

Спочатку Colab був внутрішнім проектом Google; Була зроблена спроба відкрити весь код і працювати більш безпосередньо вгору за течією, але розвиток Colab продовжилося внутрішньо. Станом на жовтень 2019 року інтерфейс Colaboratory лише дозволяє створювати зошити з ядрами Python 2 та Python 3; однак, якщо у вас є ноутбук, у якого kernelspec ir чи swift, це буде працювати, оскільки і R, і Swift встановлені в контейнері. Мова Julia також працює над Colab (наприклад, з Python та GPU; тензорні процесори Google також працюють з Julia над Colab).

Jupyter Notebook (раніше ноутбуки IPython) – це веб-інтерактивне обчислювальне середовище для створення документів на ноутбук Юпітера. Термін "ноутбук" може розмовно посилатися на багато різних об'єктів, в основному веб-додаток Юпітер, веб-сервер Jupyter Python або формат документа Jupyter залежно від контексту. Документ Jupyter Notebook – це документ JSON, виконаний за схемою, що впорядковується, і містить упорядкований перелік вхідних/вихідних комірок, який може містити код, текст (за допомогою Markdown), математику, графіки та мультимедіа, зазвичай закінчуючи ".ipynb" розширенням. (рсиунок 3.4)

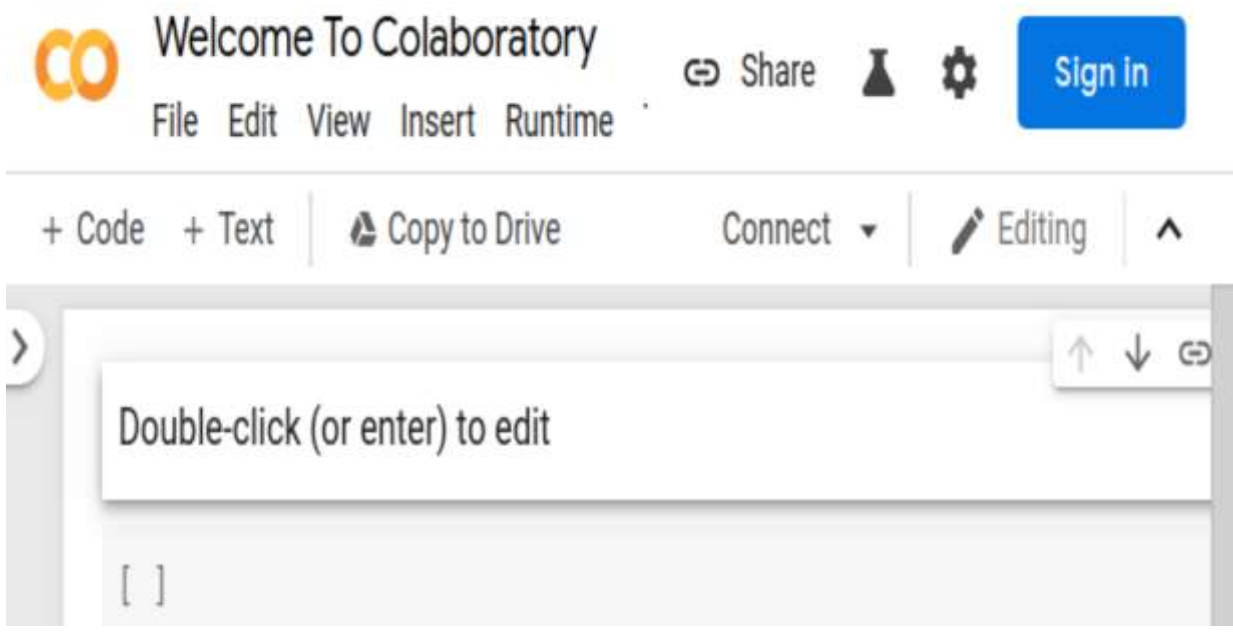

Рисунок 3.4 Вигляд інтерфейсу Google Colaboratory

Ноутбук Юпітера можна перетворити на кілька відкритих стандартних вихідних форматів (HTML, слайди презентацій, LaTeX, PDF, ReStructuredText, Markdown, Python) за допомогою "Завантажити як" у веб-інтерфейсі, через бібліотеку nbconvert або команду "jupyter nbconvert" лінійний інтерфейс в оболонці.

Для спрощення візуалізації документів ноутбука Юпітера в Інтернеті бібліотека nbconvert надається як послуга через NbViewer, яка може взяти URL-адресу до будь-якого загальнодоступного документа зошита, перетворити його в HTML на льоту та відобразити його користувачеві.

upyter – це неприбуткова організація, створена для "розробки програмного забезпечення з відкритим кодом, відкритих стандартів та служб для інтерактивних обчислень на десятках мов програмування". Відключення від IPython у 2014 році Фернандо Переза, Project Jupyter підтримує середовища виконання декількома десятками мов. Ім'я проекту Юпітера — це посилання на три основні мови програмування, які підтримує Юпітер — це Julia, Python і R, а також вшановує пам'ятки Галілея, що фіксують відкриття супутників Юпітера. Проект Jupyter розробив та підтримав інтерактивні обчислювальні продукти Jupyter Notebook, JupyterHub та JupyterLab, нове покоління версії

Сервіс Google Colab буде використаний в даній роботі для спрощення навчання нейромережі, адже він безкоштовний, має досить великий ресурс і може працювати автономно, але є необхідність у прямому підключенні користувача до конкретного ноутбуку кожні півтори години, хоча раніше була можливість залишити навчатися нейромережу на 12 годин, що було більш вигідніше та зручніше, але не для компанії Google.

# **3.6 Тестування розробленого програмного засобу реалізації інвестицій та аналіз результатів його роботи**

Основною задачею даного тестування є перевірка того, чи було реалізовано можливість реалізації інвестицій.

Після запуску програми користувач побачить пошук активу. Пошук активу зображено на рисунку 3.5, у даному випадку актив вибрано Microsoft.

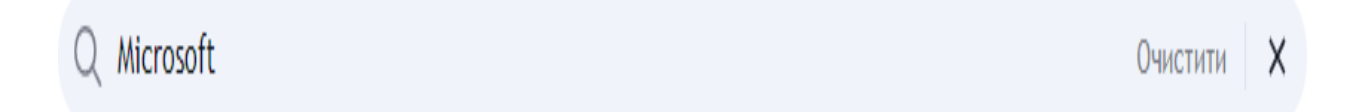

### Рисунок 3.5 – Інтерфейсне вікно пошуку

Після вводу назви активу або коротких символі, модуль пошуку відобразить дані з приводу активу. Стовбчик інструмент показує коротку назву знайденого активу(індекс), стовчик опис показує повну назву компанії, стовчик всі джерела показує назви фьючерсів, які прив'язані до компанї. Зображено на рисунку 3.6.

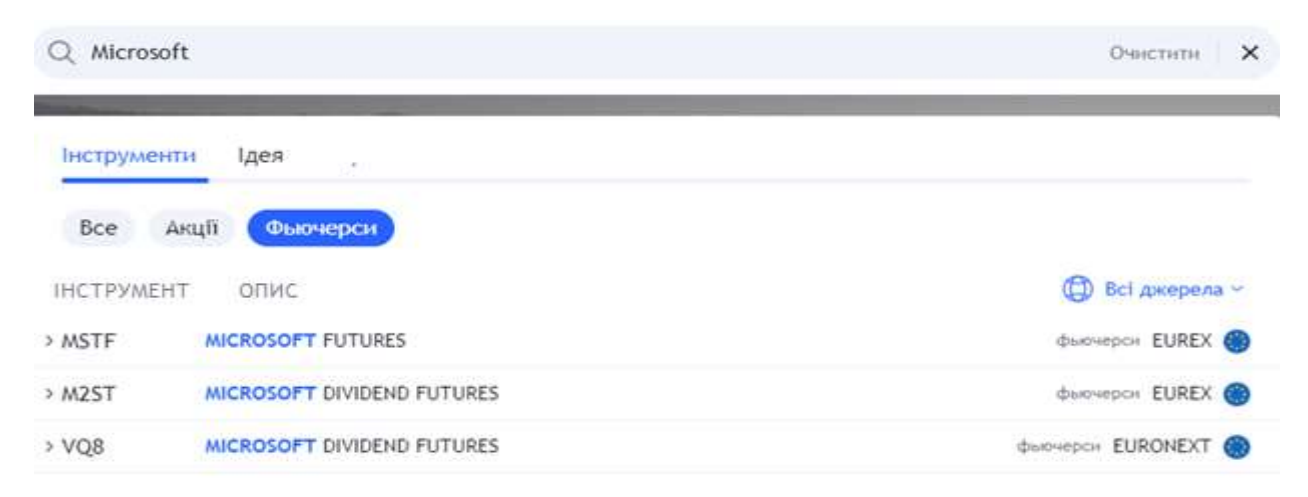

Рисунок 3.6 – Інтерфейсне вікно знайденого активу

Після вибору заданого активу нас перекидує у меню активу. У меню активу вказана ціну акції у заданий момент часу, назву компанії, дневний діапазон ціни та діапазон ціни протягом останніх 52 тижнів. Далі вказано основну інформацію про актив, а саме об'єм, середній об'єм, риночну капіталізацію та дохід від дивідендів компанії. Вказано на рисунку 3.7.

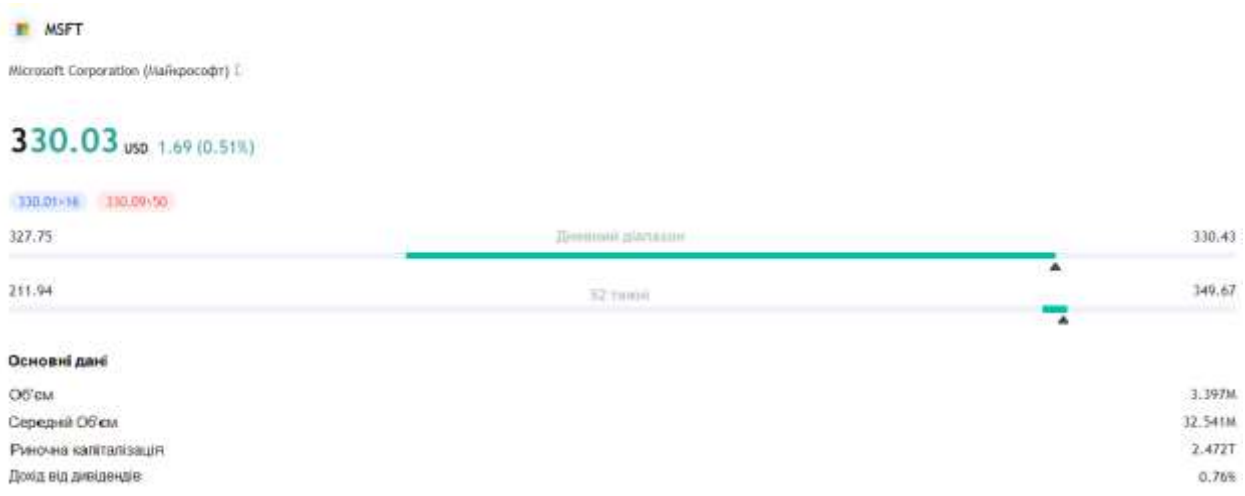

### Рисунок 3.7 – Інтерфейсне меню активу Microsoft

Нижче меню компанії вказано графік ціни на актив, здійснено фундаментальний і технічний аналізи вказане на рисунку 3.8.

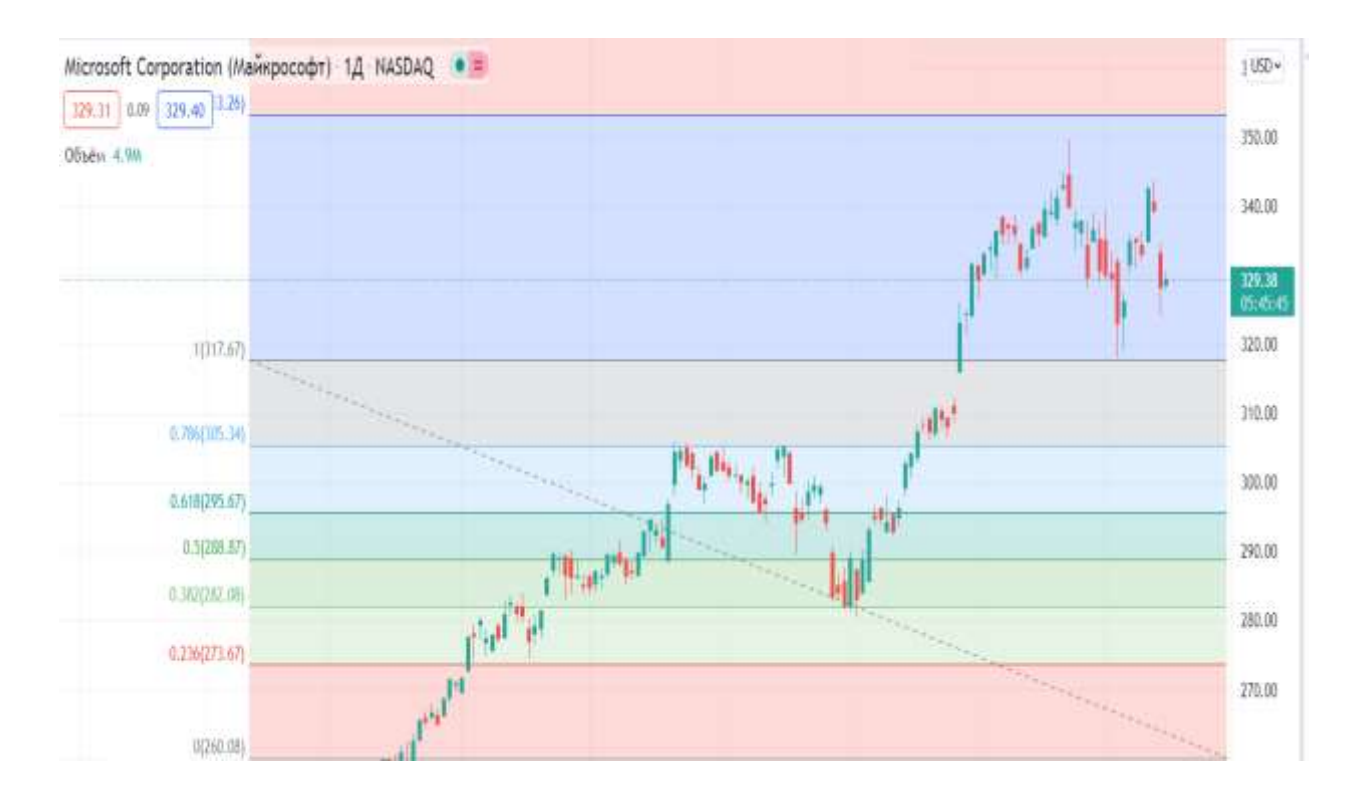

Рисунок 3.8 – Діаграма ціни активу компанії Microsoft

На виході ми отримали здійснення прогнозування на 1 день компанії Microsoft, початкова ціна становила 317.67 у.о. і рівно через 24 години, ціна на акції становила 329.38 у.о.. За допомогою японських свічок ми бачимо зміну ціни протягом одного дня, де різними кольорами вказано ріст та падіння ціни.

Варто зазначити, що під час роботи програмного додатку втрат кадрів виявлено не було, що свідчить про плавність роботи розробленої програми. Навантаження на систему, в особливості на процесор – було стабільним.

#### **3.7 Висновок до розділу 3**

Розроблено алгоритм роботи програмного засобу для розпізнавання емоцій людини, який складається з трьох модулів: навчання, реалізації та тестування.

Розроблено схему роботи модуля реалізації інвестицій, що базується на застосуванні персептрона з вдосконаленою архітектурою .

Розроблено UML-діаграму класів програми для реалізації інвестицій.

У результаті порівняльного аналізу об'єктно-орієнтованих мов на основі об'єктивних переваг, таких як наявність великої кількості нейромережевих бібліотек та простота написання коду, було обґрунтовано доцільність застосування мови програмування Python.

Обґрунтовано вибір нейромережевої бібліотеки Keras для подальшої програмної реалізації персептрона для прогнозування вкладання інвестицій. Наведено її можливості та основні переваги.

Виконано аналіз існуючих найпопулярніших середовищ програмування для обраної мови Python. Було обрано середовище програмування Colaboratory, яке задовольняє усім потребам при розробці програмного забезпечення, має зручний графічний інтерфейс а також засоби налагодження.

На основі здійснених досліджень розроблено програмне забезпечення, що дозволяє практично реалізувати технологію реалізації інвестицій.

Здійснено тестування розробленого програмного додатку, яке підтвердило коректність його роботи.

#### **4 ЕКОНОМІЧНА ЧАСТИНА**

Економічна частина є завершальним розділом магістерської дипломної роботи, в якому розробляються остаточні висновки щодо економічної ефективності запропонованої розробки. В даному розділі розглянемо основні питання конкурентоспроможності продукту та комерційного потенціалу розробки.

## **4.1 Проведення комерційного та технологічного аудиту науковотехнічної розробки**

Метою проведення комерційного і технологічного аудиту є оцінювання науково-технічного рівня та рівня комерційного потенціалу розробки, створеної в результаті науково-технічної діяльності, тобто під час виконання магістерської кваліфікаційної роботи.

Для проведення комерційного і технологічного аудиту залучимо 3-х незалежних експертів. У нашому випадку такими експертами будуть провідні викладачі випускової та споріднених кафедр.

Оцінювання науково-технічного рівня розробки та її комерційного потенціалу будемо здійснювати за 12-а критеріями згідно рекомендацій.

Результати оцінювання комерційного потенціалу розробки заносимо до таблині 4.1

Таблиця 4.1 – Результати оцінювання науково-технічного рівня і комерційного потенціалу розробки

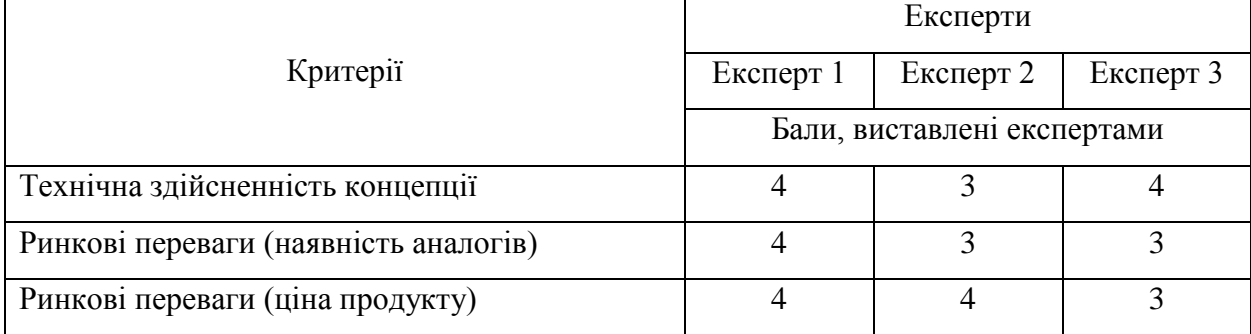

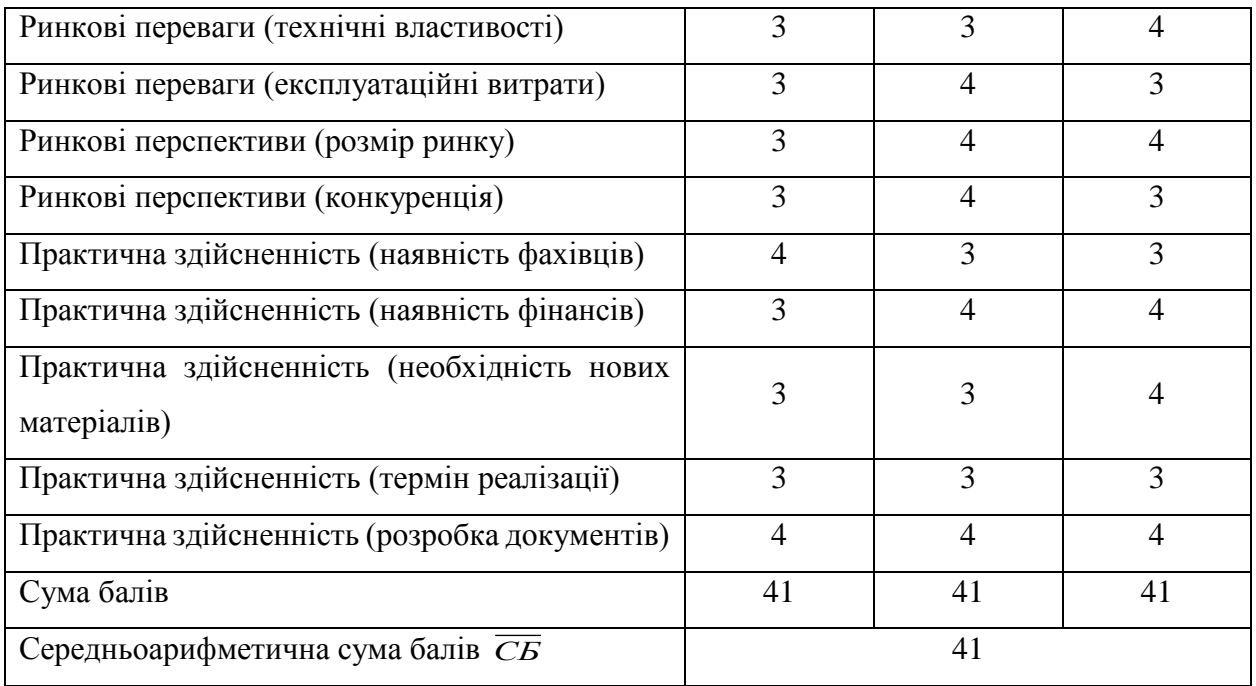

За даними таблиці 4.1 робимо висновок щодо рівня комерційного потенціалу розробки. При цьому користуємося рекомендаціями, наведеними в таблиці 4.2.

Таблиця 4.2 – Науково-технічні рівні та комерційні потенціали розробки

| Середньоарифметична сума балів, | Рівень комерційного потенціалу |
|---------------------------------|--------------------------------|
| розрахована на основі висновків | розробки                       |
| $0 - 10$                        | Низький                        |
| $11 - 20$                       | Нижче середнього               |
| $21 - 30$                       | Середній                       |
| $31 - 40$                       | Вище середнього                |
| $41 - 50$                       | Високий                        |

Оскільки середньоарифметична сума балів складає 41, то рівень комерційного потенціалу розробки високий, тому дана розробка є реальною для подальшої її реалізації та впровадження.

Можливі декілька шляхів реалізації розробки.

Завдання полягають у вивченні особливостей розробки та реалізації інвестиційної та кредитно-депозитної діяльності, а також дослідження методики та інструментарію побудови економіко-математичних моделей інвестиційної стратегії, їх аналізу, та вироблення умінь застосовувати ці моделі для вирішення конкретних практичних завдань.

### **4.2 Розрахунок витрат на здійснення науково-дослідної роботи**

4.2.1 Витрати на оплату праці

Основна заробітна плата дослідників

Витрати на основну заробітну плату дослідників розраховують відповідно до посадових окладів працівників, за формулою:

$$
3_0 = \sum_{i=1}^{k} \frac{M_{ni} \cdot t_i}{T_p},
$$
\n(4.1)

де  $M_{ni}$  – місячний посадовий оклад конкретного розробника (інженера, дослідника, науковця тощо), грн.;

 $T_p$ — середня кількість робочих днів в місяці,  $T_p \approx 21$  ... 23 дні;

 $t_i$ — кількість днів роботи конкретного дослідника.

Дану розробку буде проводити інженер, величина окладу буде становити 11000 грн. на місяць. Кількість робочих днів у місяці складає 22, а кількість робочих днів дослідника складає 60.

Зведемо сумарні розрахунки до таблиця 4.3.

Таблиця 4.3 – Витрати на заробітну плату дослідників

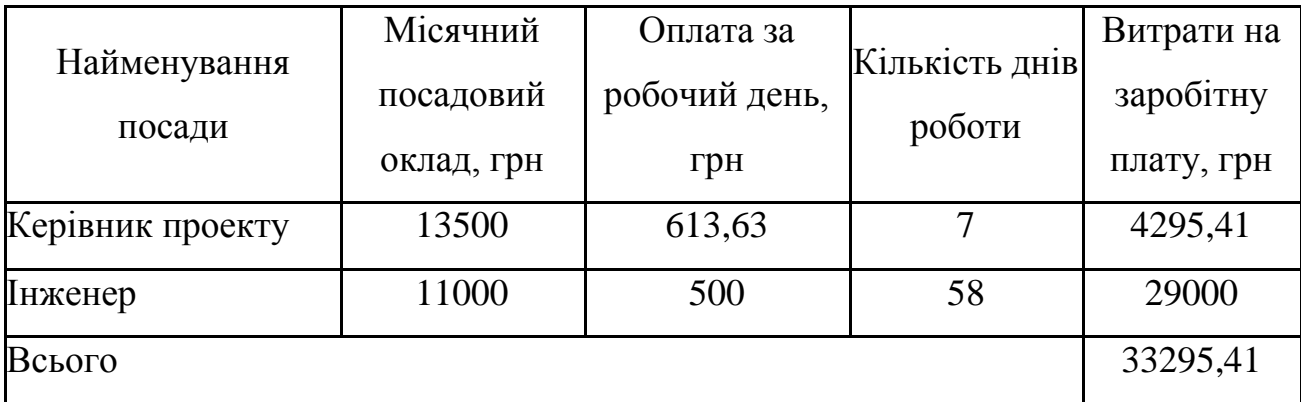

Розрахунок додаткової заробітної плати робітників

Додаткова заробітна плата *З<sup>д</sup>* розраховується як 10-12% від суми основної заробітної плати дослідників та робітників за формулою

$$
3_{\text{AoA}} = (3_o + 3_p) \cdot \frac{H_{\text{AoA}}}{100\%},
$$
\n(4.2)

де Ндод – норма нарахування додаткової заробітної плати.

На даному підприємстві додаткова заробітна плата начисляється в розмірі 10% від основної заробітної плати.

$$
3_{\mu} = 0.10 \cdot 33295.41 = 3329.54(\text{rph.})
$$

4.2.2 Відрахування на соціальні заходи

Нарахування на заробітну плату  $H_{3\Pi}$  дослідників та робітників, які брали участь у виконанні даного етапу роботи, розраховуються за формулою :

$$
3_{A0A} = (3_0 + 3_p + 3_{A0A}) \cdot \frac{H_{3H}}{100\%},
$$
 (4.3)

де Нзп – норма нарахування на заробітну плату.

Дана діяльність відноситься до бюджетної сфери, тому ставка єдиного внеску на загальнообов'язкове державне соціальне страхування буде складати 22%, тоді:

$$
H_{3II} = (33295,41 + 3329,54) \cdot \frac{22}{100} = 8057,48 \text{ (rph.)}
$$

Отже, нарахування на заробітну плату складають 8057,48 грн.

4.2.3 Розрахунок витрат на комплектуючі

Витрати на комплектуючі, які використовують при дослідженні нового технічного рішення, розраховуються, згідно з їхньою номенклатурою за формулою:

$$
K_{\mathbf{B}} = \sum_{j=1}^{n} H_j \cdot \mathbf{L}_j \cdot K_j,\tag{4.4}
$$

де – кількість комплектуючих *j*-го виду, шт.;

Ц – покупна ціна комплектуючих *j*-го виду, грн;

 $Kj$  - коефіцієнт транспортних витрат,  $(1,1...1,15)$ ;

Проведені розрахунки зводимо до таблиці 4.4.

Таблиця 4.4 – Витрати на комплектуючі

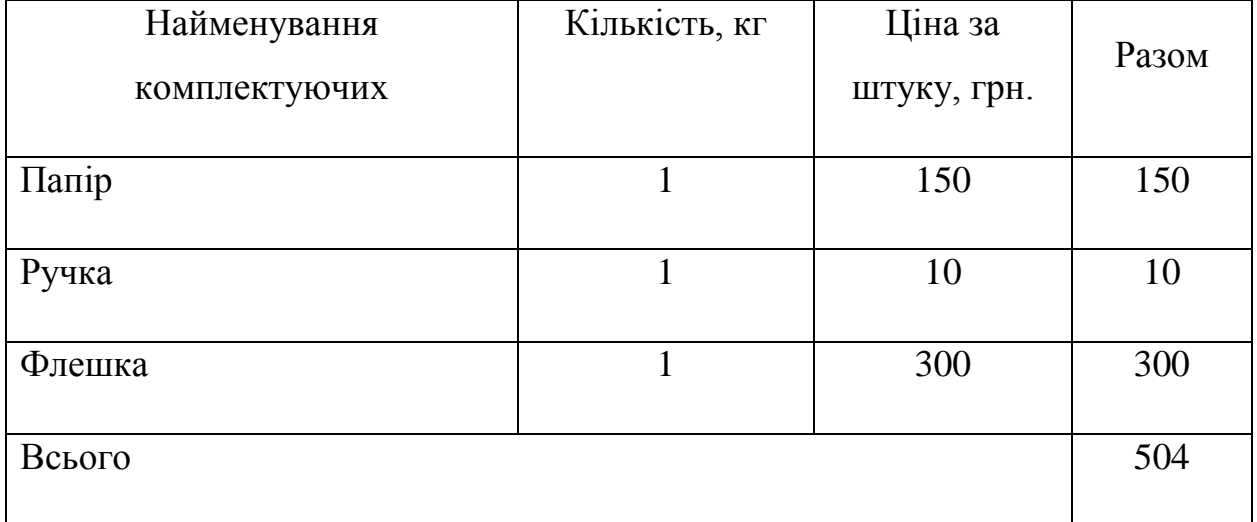

4.2.4 Амортизація обладнання, програмних засобів та приміщення

У спрощеному вигляді амортизаційні відрахування по кожному виду обладнання, приміщень та програмному забезпеченню тощо можуть бути розраховані з використанням прямолінійного методу амортизації за формулою:

$$
A_{06\pi} = \frac{I_{6}}{T_{B}} \cdot \frac{t_{\text{BHK}}}{12},\tag{4.5}
$$

де Ц<sub>б</sub> –балансова вартість обладнання, програмних засобів, приміщень тощо, які використовувались для проведення досліджень, грн.;

 $t_{\text{BHK}}$  – термін корисного використання обладнання, програмних засобів, приміщень під час досліджень, місяців.

 $T_{\rm B}$  – строк корисного використання обладнання, програмних засобів, приміщень тощо, років.

Проведені розрахунки зводимо до таблиці 4.5.

Таблиця 4.5 – Амортизаційні відрахування по кожному виду обладнання

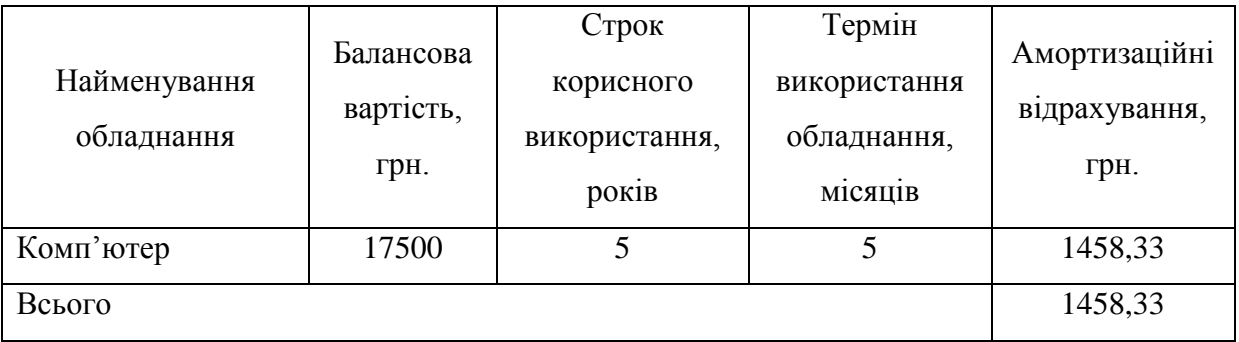

4.2.5 Паливо та енергія для науково-виробничих цілей

Витрати на силову електроенергію розраховують за формулою:

$$
B_e = \sum_{i=1}^{n} \frac{W_{yi} \cdot t_i \cdot H_e \cdot K_{\text{Bni}}}{\eta_i},\tag{4.6}
$$

де  $W_{yi}$  – встановленя потужність обладнання на певному етапі розробки, кВт;

 $t_i$  – тривалість роботи обладнання на етапі дослідження, год;

Ц<sup>е</sup> – вартість 1 кВт-години електроенергії, грн;

Квпі – коефіцієнт, що враховує використання потужності;

 $\eta_i$  – коефіцієнт корисної дії обладнання.

Проведені розрахунки зведемо до таблиці 4.6.

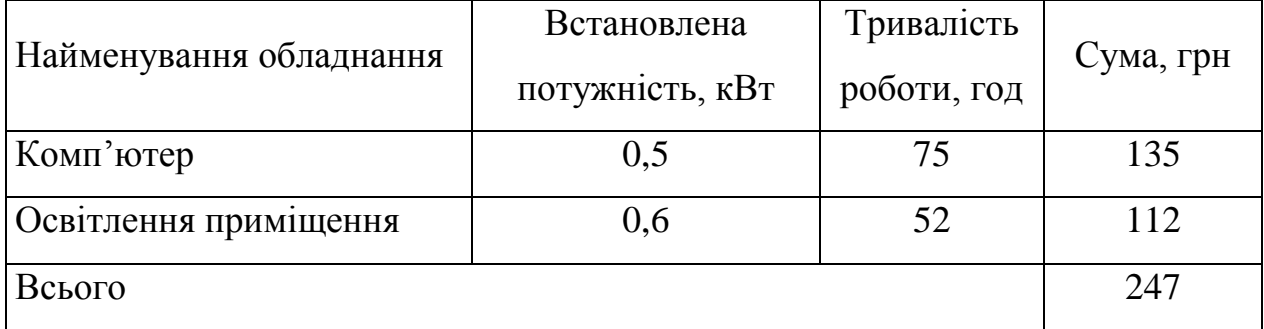

Витрати на проведення науково-дослідної роботи розраховуються як сума всіх попередніх статей витрат за формулою:

$$
B = 3o + 3µ + 3H + K + Ao6\pi + Be,
$$
 (4.7)

 $B = 33295,41 + 3329,54 + 8057,48 + 504 + 1458,33 + 247 = 46891,76$ (грн)

Загальні витрати на завершення науково-дослідної роботи та оформлення її результатів розраховуються за формулою:

$$
3B = \frac{B_{\text{sar}}}{\eta},\tag{4.8}
$$

Загальні витрати складають

$$
3B = \frac{46891,76}{0,9} = 52101,95 \text{ (rph.)}
$$

**4.3 Розрахунок економічної ефективності науково-технічної розробки за її можливої комерціалізації потенційним інвестором**

Розрахуємо можливе збільшення чистого прибутку у потенційного інвестора для кожного із років, протягом яких очікується отримання позитивних результатів від можливого впровадження та комерціалізації науково-технічної розробки за формулою:

$$
\Delta \Pi_i = (\pm \Delta \Pi_0 \cdot N + \Pi_0 \cdot \Delta N)_i \cdot \lambda \cdot \rho \cdot \left(1 - \frac{\vartheta}{100}\right),\tag{4.9}
$$

де ±∆Ц<sub>0</sub> – зміна основного якісного показника від впровадження результатів науково-технічної розробки в аналізованому році;

 – основний кількісний показник, який визначає величину попиту на аналогічні чи подібні розробки у році до впровадження результатів нової науково-технічної діяльності;

 ${\rm u_0}$  — основний якісний показник, який визначає ціну реалізації нової науково-технічної розробки в аналізованому році;

∆ – зміна основного кількісного показника від впровадження результатів науково-технічної розробки в аналізованому році;

 – коефіцієнт, який враховує сплату потенційним інвестором податку на додану вартість;

 $\rho$  – коефіцієнт, який враховує рентабельність інноваційного продукту (послуги), рекомендується приймати 0,2...0,5;

 $\vartheta$  – ставка податку на прибуток.

В середньому в рік продається 300 розробок. Середня вартість такої розробки становить 1000 грн.

Впровадження зразка розробки дозволяє збільшити ціну кожного зразка на 200 грн, враховуючи ціни конкурентів. Також прогнозується, що попит на даний продукт зросте, оскільки даний продукт відрізняється якістю від конкурентних.

Попит збільшиться за перший рік на 250 примірників, за наступний на 200 та протягом третього року – ще на 150 примірників.

Ставка податку на додану вартість в 2021 році залишилась на рівні 20% , а коефіцієнт λ=0,8333. Ставка податку на прибуток складає 18%.

Коефіцієнт, який враховує рентабельність продукту, дорівнює 0,3.

Отже, розрахуємо збільшення чистого прибутку підприємства на 2022 - 2024 рр.:

$$
\Delta\Pi_{2022} = (1000 \cdot 300 + (1000 + 200) \cdot 250) \cdot 0,8333 \cdot 0,3 \cdot \left(1 - \frac{18}{100}\right) = 122995,08 \text{ (rph.)}
$$
\n
$$
\Delta\Pi_{2023} = (1000 \cdot 300 + (1000 + 200) \cdot (250 + 200)) \cdot 0,8333 \cdot 0,3 \cdot \left(1 - \frac{18}{100}\right) = 172193,11 \text{ (rph.)}
$$
\n
$$
\Delta\Pi_{2024} = (1000 \cdot 300 + (1000 + 200) \cdot (250 + 200 + 150)) \cdot 0,8333 \cdot 0,3 \cdot \left(1 - \frac{18}{100}\right) = 209091,63 \text{ (rph.)}
$$

Далі розрахуємо приведену вартість збільшення всіх чистих прибутків *ПП*, що їх може отримати потенційний інвестор від можливого впровадження та комерціалізації науково-технічної розробки:

$$
\Pi \Pi = \sum_{i=1}^{T} \frac{\Delta \Pi_i}{(1+\tau)^t},\tag{4.10}
$$

де  $\Delta \Pi_i$  – збільшення чистого прибутку у кожному з років, протягом яких виявляються результати впровадження науково-технічної розробки, грн;

*T* – період часу, протягом якого очікується отримання позитивних результатів від впровадження та комерціалізації науково-технічної розробки, роки;

 – ставка дисконтування, за яку можна взяти щорічний прогнозований рівень інфляції в країні;

*t* – період часу (в роках) від моменту початку впровадження науковотехнічної розробки до моменту отримання потенційним інвестором додаткових чистих прибутків у цьому році.

$$
\Pi\Pi = \frac{122995,08}{(1+0,1)^2} + \frac{172193,11}{(1+0,1)^3} + \frac{209091,63}{(1+0,1)^4} = 373832,44 \text{ (rph.)}
$$

Далі розрахуємо величину початкових інвестицій, які потенційний інвестор має вкласти для впровадження і комерціалізації науково-технічної розробки. Для цього можна використати формулу:

$$
PV = k_{\text{i}} \cdot 3B,\tag{4.11}
$$

де  $k_{\text{HR}}$  – коефіцієнт, що враховує витрати інвестора на впровадження науко-во-технічної розробки та її комерціалізацію.

*ЗВ* – загальні витрати на проведення науково-технічної розробки та оформлення її результатів, грн.

$$
PV = 2 \cdot 52101,95 = 104203,9 \text{ (rph)}
$$

Тоді абсолютний економічний ефект або чистий приведений дохід для потенційного інвестора від можливого впровадження та комерціалізації науково-технічної розробки становитиме:

$$
E_{a6c} = \Pi \Pi - PV, \tag{4.12}
$$

де *ПП* – приведена вартість зростання всіх чистих прибутків від можливого впровадження та комерціалізації науково-технічної розробки, грн;

*PV* – теперішня вартість початкових інвестицій, грн.

$$
E_{a6c} = (373832,44 - 104203,9) = 269628,54 \text{ (rph.)}
$$

Внутрішня економічна дохідність інвестицій , які можуть бути вкладені потенційним інвестором у впровадження та комерціалізацію науковотехнічної розробки, розраховується за формулою:

$$
E_B = \sqrt[T_{\text{R}}]{1 + \frac{E_{\text{a6c}}}{p_V}} - 1, \tag{4.13}
$$

де Е<sub>абс</sub> – абсолютний економічний ефект вкладених інвестицій, грн;

*PV* – теперішня вартість початкових інвестицій, грн;

Тж– життєвий цикл науково-технічної розробки, тобто час від початку її розробки до закінчення отримування позитивних результатів від її впровадження, роки.

$$
E_{\rm B} = \sqrt[3]{1 + \frac{269628,54}{104203,9}} - 1 = 0.53 = 53\%
$$

Далі визначимо бар'єрну ставку дисконтування, тобто мінімальну внутрішню економічну дохідність інвестицій, нижче якої кошти у впровадження науково-технічної розробки та її комерціалізацію вкладатися не будуть.

Мінімальна внутрішня економічна дохідність вкладених інвестицій визначається за формулою:

$$
\tau_{min} = d + f,\tag{4.14}
$$

де *d* – середньозважена ставка за депозитними операціями в комерційних банках;

*f* – показник, що характеризує ризикованість вкладення інвестицій.

$$
\tau = 0.12 + 0.05 = 0.17
$$

Далі розрахуємо період окупності інвестицій, які можуть бути вкладені потенційним інвестором у впровадження та комерціалізацію науковотехнічної розробки:
$$
T_{\text{OK}} = \frac{1}{\mathcal{E}_{\text{B}}},\tag{4.15}
$$

73

де  $E_B$  – внутрішня економічна дохідність вкладених інвестицій.

$$
T_{\text{ok}} = \frac{1}{0.53} = 1.88 \text{ pokm}
$$

Термін окупності складає 1,88 роки, що свідчить про комерційну привабливість науково-технічної розробки і може спонукати потенційного інвестора профінансувати впровадження цієї розробки та виведення її на ринок.

## **ВИСНОВКИ**

У ході виконання магістерської кваліфікаційної роботи розроблено інформаційну технологію реалізації інвестицій на основі нейронної мережі персептрона з вдосконаленою архітектурою.

Здійснено аналіз предметної області та досліджено основні методи реалізації інвестицій. У ході аналізу було визначено, що використання нейронної мережі може забезпечити високу точність прогнозування вкладання інвестицій.

Виконано огляд та аналіз існуючих програмних засобів, що дозволяють реалізувати інвестиції. Визначено, що більшість розглянутих програмних рішень не можуть забезпечити достатньо точного прогнозування вкладання коштів на усіх напрямках фінансового ринку, а сконцентровані лише на певному напрямку.

Доведено доцільність розробки інформаційної системи, представленої у вигляді програмного додатку. Наведено та обґрунтовано вимоги до розроблюваного програмного продукту.

Запропоновано математичну модель інформаційної технології реалізації інвестицій, на основі якої базується персептрон.

Обґрунтовано нейронну мережу з використанням методу зворотного поширення, як найбільш перспективну для подальшого дослідження. Архітектуру обраної нейронної мережі удосконалено шляхом операції субдіскретізації, яка виконує зменшення розмірності сформованих карт ознак.

Обґрунтовано створення певного набору економічних параметрів для навчання вдосконаленого персептрона, який відрізняється різноманітністю параметрів у різних фінансових напрямках.

Запропоновано структуру інформаційної технології для реалізації інвестицій, побудованої на основі вдосконаленої архітектури персептрона. На основі структури інформаційної технології визначено алгоритм роботи програмного засобу для реалізації інвестицій.

Обґрунтовано доцільність застосування мови програмування Python для розробки програмного засобу. Для програмної реалізації нейронної мережі персептрона обрано нейромережеву бібліотеку Keras. Реалізація програмного додатку виконана у середовищі програмування Colaboratory.

На основі здійснених досліджень розроблено програмне забезпечення, що дозволяє практично реалізувати технологію інвестицій.

Здійснено тестування розробленого програмного додатку, яке підтвердило коректність його роботи.

У результаті виконання даної кваліфікаційної роботи поставлені задачі було виконано у повному обсязі. Отже, мета магістерської роботи досягнута.

## **СПИСОК ВИКОРИСТАНОЇ ЛІТЕРАТУРИ**

- 1. Баландюк В. В., Арсенюк І. Р. Обгрунтування підходу щодо аналізу вкладення інвестицій в акції Матеріали конференції «Молодь в науці: дослідження, проблеми, перспективи (МН-2022)», Вінниця, 2022. [Електронний ресурс]. Режим доступу: https://conferences.vntu.edu.ua/index.php/mn/mn2022/paper/viewFile/14208/1 2032 Дата звернення: грудень 2021
- 2. Аньшін ,. В. М. Інвестиційний аналіз: навчальний посібник М .: Справа,2017. -280 с.
- 3. Афанасьєв К. С., казенні А. С., Попов М. В. Державне регулювання економіки як засіб економічної політики: моногр.
- 4. Видавництво Ленінградського університету Видавництво ЛДУ ім. А. С.Пушкіна - М. діє до: 2017. - 148 c.
- 5. Блау, С.Л. Інвестиційний аналіз: підручник для бакалаврів / С.Л.Блау. М .: Дашков і К, 2018. - 256 c.
- 6. Богатиня, Ю. В. Інвестиційний аналіз: навчальний посібник М :.ЮНИТИ-ДАНА, 2017. - 287 с.
- 7. Борисова, О.В. Інвестиції. У 2 т. Т.1. Інвестиційний аналіз:підручник і практикум / О.В. Борисова, Н.І. Малих, Л.В. Овешнікова. -Люберці: Юрайт, 2016. - 218 c.
- 8. Васильєв В. П. Державне регулювання економіки; справа і сервіс М.: 2018. - 176 c.
- 9. Федоренко Ю. Алгоритмы и программы на C++ Builder. : 2010. 544 с.
- 10.Фарафонов В.В. Турбо Паскаль 7.0. Початковий курс: навч. посібник. М .: КНОРУС, 2006.
- 11.Степанов В. А. Фондовий ринок та нейромережі. URL: http://www.osp.ru/pcworld/1998/12/ 159835/ (дата звернення 18.04.2019).
- 12. Герасименко Н. А. Нейромережні технології в аналізі фондового ринку. URL: http://fa-kit.ru/main\_dsp.php?top\_id=1086 (дата звернення 18.04.2019).
- 13. Міцель А. А. Прогнозування динаміки цін на фондовому ринку. Вісті Томського політехнічного університету, 2007. No8
- 14. Архангельська E., Ніколенко С., Кадурін А. Глибоке навчання: навч. посіб. / СПб: Пітер, 2018. 476 с
- 15.1 Мінський М., Пейперт С. Персептрони: підруч. / Москва: Світ, 1971.261 с.
- 16. Терехов В.А., Єфімов Д.В., Тюкін І.Ю. Нейросетельні системи управління: навч. посіб. / Москва: Вища школа, 2002. 183 с.
- 17.Convolutional Neural Networks (CNNs/ConvNets). CS231n Convolutional Neural Networks for Visual Recognition. URL: http://cs231n.github.io/convolutional-networks/#add (дата звернення 29.03.2019).
- 18.Матеріали курсу CS231n: Convolutional Neural Networks for Visual Recognition URL: https://cs231n.github.io/convolutional-networks/ (дата звернення 08.05.2018)
- 19.LSTM мережі довготривалої короткострокової пам'яті. URL: https://habr.com/ru/company/wunderfund/blog/331310/ (дата звернення 30.04.2019).
- 20.LSTM нейронна мережа з довгою короткостроковою пам'яттю. URL: https://neurohive.io/ru/osnovy-data-science/lstm-nejronnaja-set/ (дата звернення 02.05.2019)
- 21.Про цінні папери та фондовий ринок: Закон України від 23.02.2006 р. №3480-IV
- 22.Дема Д.І. Фінансовий ринок: навч. посіб. / Житомир : ЖНАЄУ, 2017. 448 с
- 23.Мніх Є. В. Економiчний аналiз: пiдруч. / Київ: Знання, 2011. 630 с.
- 24.Лаврик В. І. Моделювання та прогнозування стану довкілля / Київ: Академія, 2010.
- 25.Бачівський Б. Є. Потенціал і розвиток підприємства: навч. посіб. / Київ: Центр учбової літератури, 2009. 400 с.
- 26.Мандельброт Б., Хадсон Р. Л. (Не) слухняні ринки. Фрактальна революція у фінансах: підруч. / Москва: Вільямс, 2006. 408с.
- 27.Формування ринкових відносин в Україні, No7-8 (146-147), 2013, c. 30-37.
- 28.Найман,Е.Л.Трейдер-Інвестор: підруч. / Київ: ВІРА-Р, 2000.640с.
- 29.Хайкін С. Нейронні мережі: підруч. / Москва: Вільямс, 2006. 1103 с.
- 30. Методичні вказівки до лабораторних робіт.